Universidade Federal de Alfenas

Isabela Pagani Heringer de Miranda

Modelos de medidas repetidas aplicados a um experimento de pacientes com câncer tratados com exergames

Alfenas/MG

2017

# Isabela Pagani Heringer de Miranda

# Modelos de medidas repetidas aplicados a um experimento de pacientes com câncer tratados com exergames

Dissertação apresentada ao Programa de Pós-Graduação em Estatística Aplicada e Biometria da Universidade Federal de Alfenas - MG, como parte dos requisitos para a obtenção do título de Mestre. Linha de Pesquisa: Modelagem Estatística e Estatística Computacional. Orientador: Prof. Dr. Denismar Alves Nogueira.

Coorientadora: Prof. Dra. Natália da Silva **Martins** 

Dados Internacionais de Catalogação-na-Publicação (CIP) Biblioteca Central da Universidade Federal de Alfenas

 Miranda, Isabela Pagani Heringer de. Modelos de medidas repetidas aplicados a um experimento de pacientes com câncer tratados com exergames / Isabela Pagani Heringer de Miranda. -- Alfenas/MG, 2017. 78 f. Orientador: Denismar Alves Nogueira. Dissertação (Mestrado em Estatística Aplicada e Biometria) - Universidade Federal de Alfenas, 2017. Bibliografia. 1. Modelos Lineares. 2. Análise de Variância. I. Nogueira, Denismar Alves. II. Título. CDD-519.538

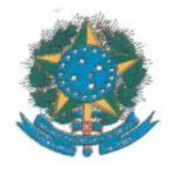

MINISTÉRIO DA EDUCAÇÃO Universidade Federal de Alfenas / UNIFAL-MG Programa de Pós-graduação em Estatística Aplicada e Biometria

> Rua Gabriel Monteiro da Silva, 700. Alfenas - MG CEP 37130-000 Fone: (35) 3299-1392 (Secretaria) (35) 3299-1121 (Coordenação)<br>
> https://www.unifal-mg.edu.br/ppgeab/

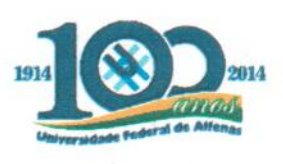

### **ISABELA PAGANI HERINGER DE MIRANDA**

# "MODELOS DE MEDIDAS REPETIDAS APLICADOS A UM EXPERIMENTO DE PACIENTES COM CÂNCER TRATADOS COM EXERGAMES."

A Banca Examinadora, abaixo assinada, aprova a Dissertação apresentada como parte dos requisitos para a obtenção do título de Mestre em Estatística Aplicada e Biometria pela Universidade Federal de Alfenas. Área de Concentração: Estatística Aplicada e **Biometria** 

Aprovado em: 03 de fevereiro de 2017.

Prof. Dr. Denismar Alves Nogueira Instituição: UNIFAL-MG

Prof. Dr. Luiz Alberto Beijo Instituição: UNIFAL-MG

Prof. Dr. Fabyano Fonseca e Silva Instituição: UFV

Assinatura:

Assinatura:

Assinatura:

A minha família e amigos especiais.

### AGRADECIMENTOS

Agradeço primeiramente a Deus por permitir que eu chegasse até aqui, sempre abrindo portas em minha vida.

Ao meu orientador Denismar, por ser tão paciente e amigo, tornando os dias mais difíceis momentos de risadas. Por me inspirar como professor, profissional e principalmente como pessoa.

A todos professores que fizeram parte da minha formação, em especial ao Luiz Beijo, Eric, Natália, Fabrício e Fabyano.

A CAPES pela bolsa de estudos concedida.

Aos amigos que fiz em Alfenas que ajudaram a minimizar a saudade de casa, que me divertiram até quando estava estudando álgebra e me ajudaram sempre que precisei, em especial aos amigos do PPGEAB Cássia, Gisele, Gustavo, Larrisa, Pablo, Pórtya, Renata, Roger e Thaís.

Ao meu google acadêmico particular, Bárbara, Bethânia, Douglas e Gaby, vocês são presentes que a Estatística me deu.

Aos meus pais, Valéria e João Paulino pelo apoio de sempre, não medindo esforços para me ver feliz.

As minhas irmãs Marcela e Gabriela pelo amor e compreensão.

As minhas avós e ao meu avô que incentivam meus estudos e por serem tão amáveis e atenciosos comigo.

Ao meu namorado Talles, por ser tão compreensivo e tão amoroso comigo.

Enfim, a todos que contribuíram com meu crescimento, muito obrigada.

#### RESUMO

Objetivou-se usar técnicas de medidas repetidas para definir o modelo linear adequado que seja capaz de comparar três grupos de indivíduos quanto aos métodos aplicados na redução de fadiga muscular. O grupo câncer foi composto por indivíduos com diagnóstico de câncer que já foram tratados com quimioterapia e radioterapia, o grupo controle foi composto por indivíduos saudáveis e o grupo quimio/radio foi composto por indivíduos com diagnóstico de câncer em tratamento com quimioterapia e radioterapia. Os participantes do estudo foram submetidos a tratamento com exergames. Cada indivíduo obteve uma série de dados de força muscular em seis músculos (gastrocnêmio lateral esquerdo e direito, gastrocnêmio medial esquerdo e direito e tibial esquerdo e direito) e em três sessões (pré tratamento, metade do tratamento e final do tratamento). Os grupos, as sessões, as medidas, bem como as interações duplas e a interação tripla entre os fatores foram analisados segundo o esquema de parcelas subdividas no tempo usando modelos lineares mistos, que impõe forte restrição quanto à matriz de covariâncias do erro experimental. De acordo com os resultados do teste de Mauchly, para os seis músculos rejeitou-se a hipótese de esfericidade da matriz de covariâncias, assim procedeu-se com a escolha da estrutura da matriz de covariâncias do erro experimental que melhor se ajusta aos dados. A estrutura ARMA(1,1) foi a estrutura mais adequada segundo os critérios de AIC e BIC. Considerando a estrutura ARMA(1,1) no procedimento MIXED no *software* SAS, a análise de variância para os dados de força muscular em cada músculo em estudo foi realizada. Apenas para o músculo gastrocnêmio lateral esquerdo nenhum dos fatores foi significativo. Para os outros músculos houve diferenças significativas e tendências nas séries dos dados, principalmente para o músculo tibial esquerdo, no qual as interações entre grupo e sessão e entre grupo e medida foram significativas mostrando que o tratamento com exergames aumentou força muscular nos pacientes debilitados e, com 20 sessões do tratamento, os grupos se igualaram quanto a força muscular.

Palavras-chave: Modelo linear misto. Parcelas subdivididas. Análise de variância.

## ABSTRACT

The objective was to use repeated measures techniques to define the appropriate linear model that is able to compare three groups of individuals regarding the methods applied in the reduction of muscular fatigue. The cancer group consisted of individuals diagnosed with cancer who were already treated with chemotherapy and radiotherapy, the control group was composed of healthy individuals and the chemo / radio group was composed of individuals diagnosed with cancer undergoing chemotherapy and radiotherapy. Study participants were treated with exergames. Each individual obtained a series of muscle strength data in six muscles (right/left medial gastrocnemius, right/left lateral gastrocnemius e right/left anterior tibialis) and in three sessions (pre treatment, half treatment and end treatment). The groups, the sessions, the measurements, as well as the double interactions and the triple interaction between the factors were analyzed according to the splits plots designs in time using linear mixed models, which imposes strong restriction regarding the covariance matrix of the experimental error. According to the results of the Mauchly test, the sphericity hypothesis of the covariance matrix was rejected for all six muscles, so we chose the structure of the covariance matrix of the experimental error that best fits the data. The structure ARMA(1.1) was the most adequate structure according to the AIC and BIC criteria. Considering the structure ARMA(1,1) in the MIXED procedure in the *software* SAS, the analysis of variance for the muscle strength data in each muscle under study was performed. Only for the left lateral gastrocnemius muscle none of the factors was significant. For the other muscles, there were significant differences and tendencies in the data series, especially for the left tibial muscle, in which the interactions between group and session and between group and measurement were significant, showing that exergamen treatment increased muscle strength in debilitated patients and, With 20 treatment sessions, the groups matched for muscle strength.

Keywords: Linear mixed model. Splits plots. Analysis of variance.

# LISTA DE TABELAS

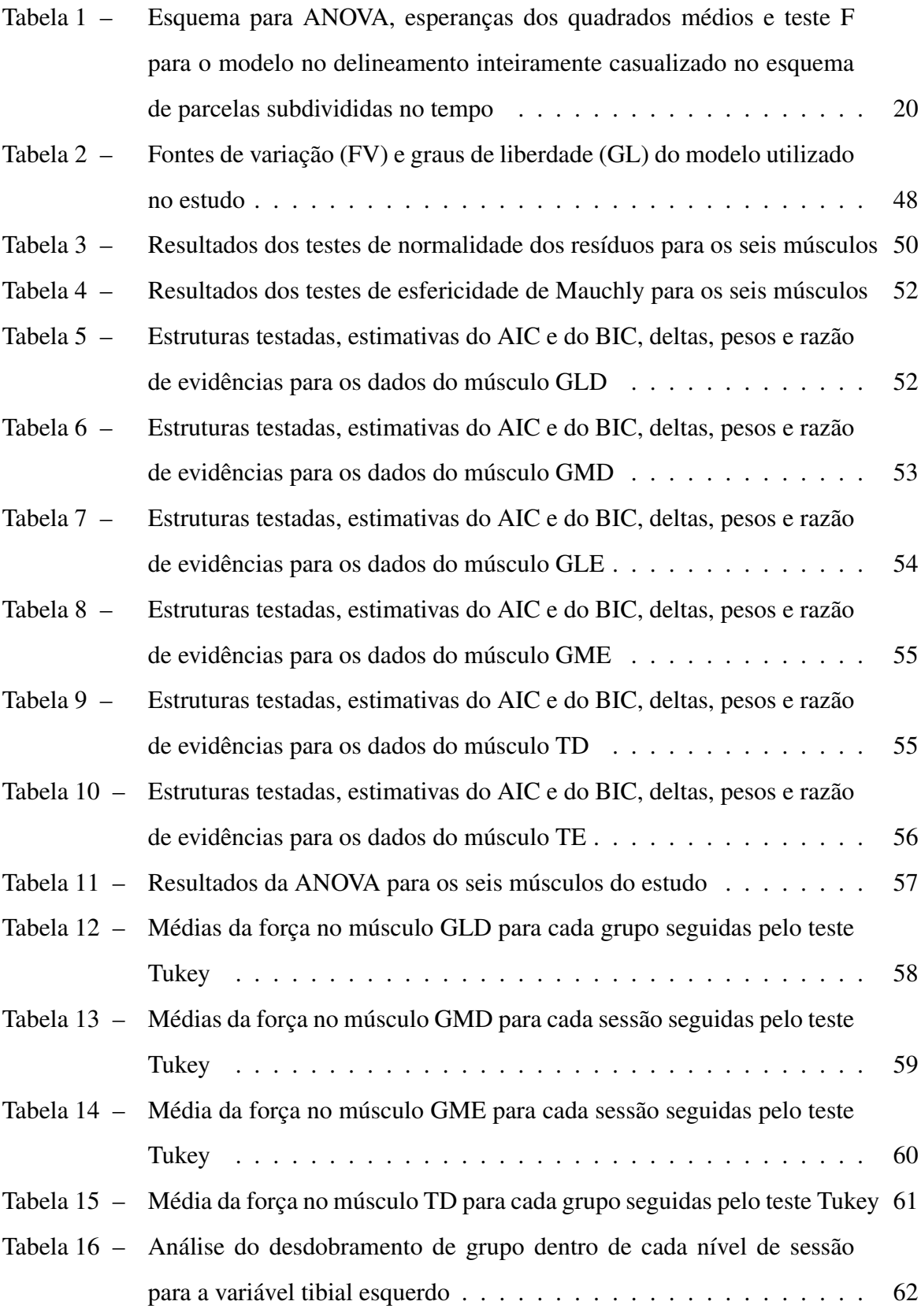

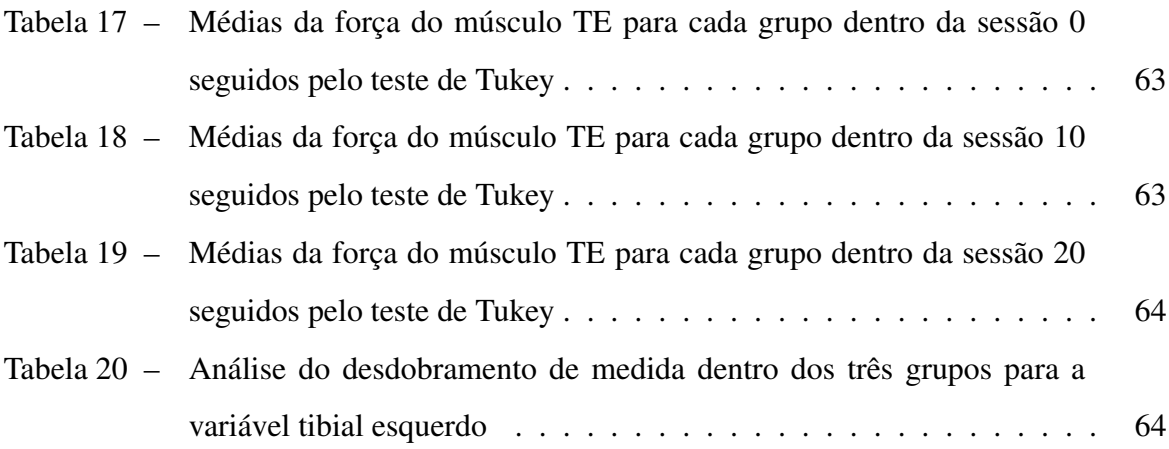

# LISTA DE FIGURAS

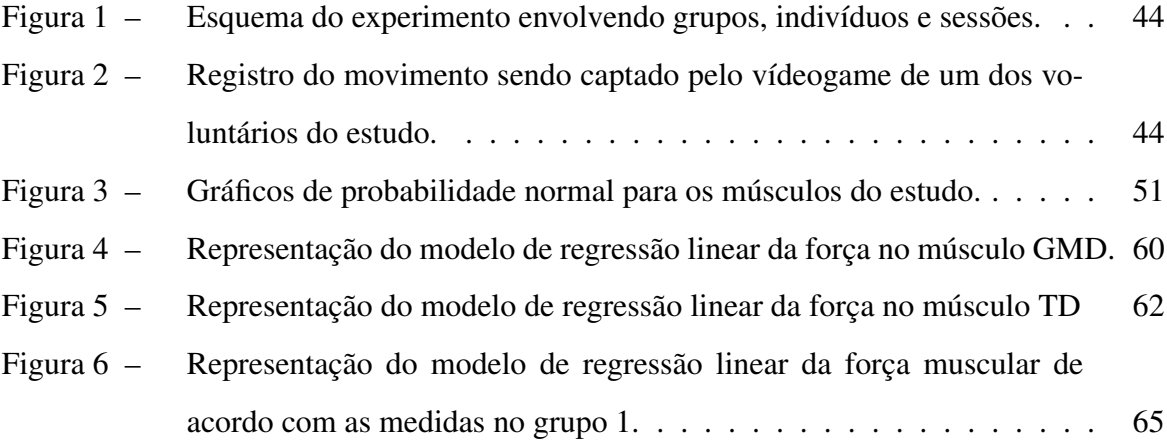

# SUMÁRIO

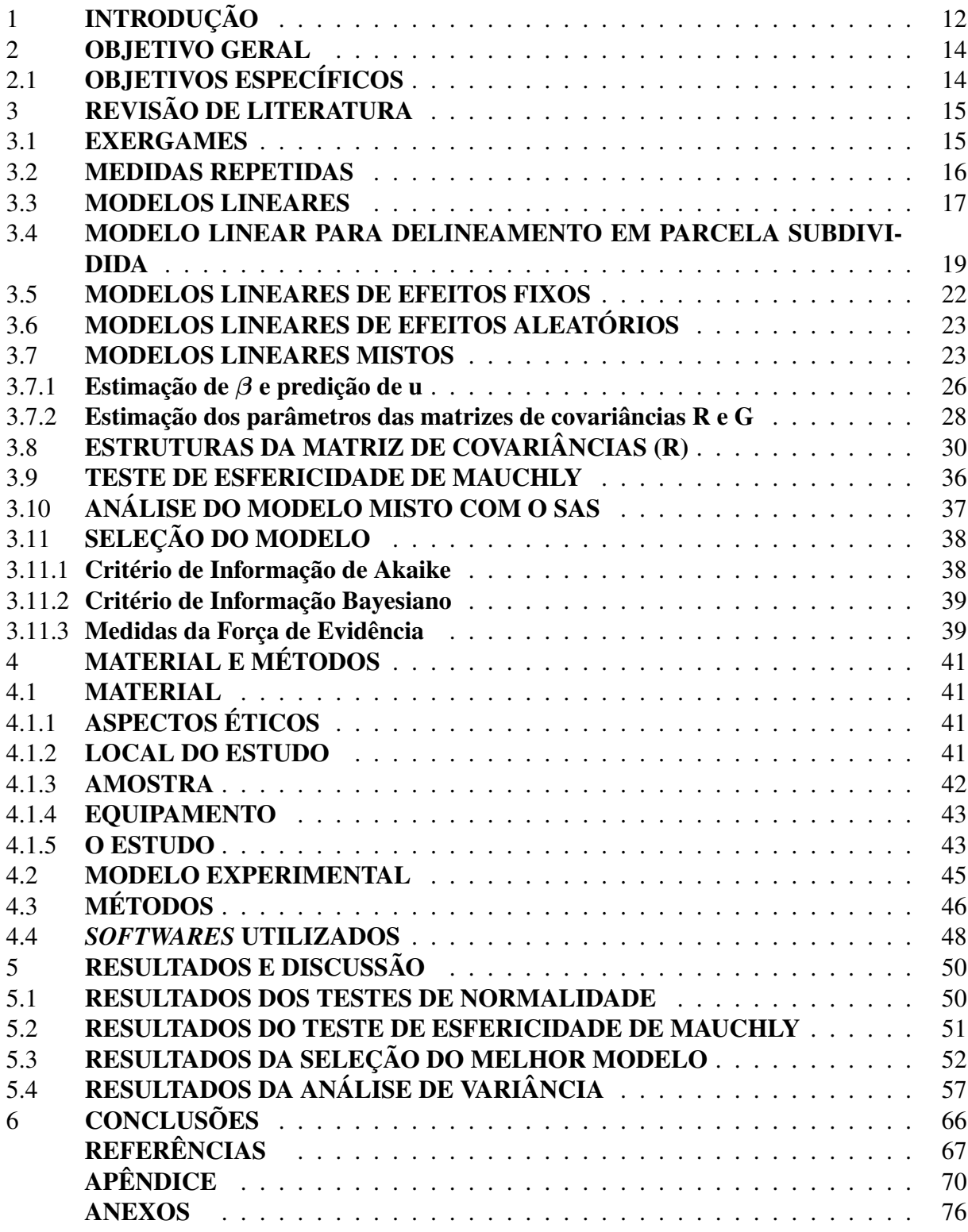

## <span id="page-12-0"></span>1 INTRODUÇÃO

Em situações práticas onde existe o interesse de modelar o comportamento de variáveis respostas de uma ou mais populações ao longo de alguma dimensão ordenada, pode-se usar duas medidas de coleta de dados. A primeira medida, conhecida como estudo transversal, consiste em uma única observação das variáveis respostas para cada elemento de uma amostra para cada população de interesse. A segunda medida, conhecida como estudo longitudinal ou medidas repetidas, consiste em duas ou mais observações realizadas em instantes diferentes, das variáveis respostas em cada unidade amostral que se está investigando [\(SINGER; ANDRADE,](#page-69-0) [1986\)](#page-69-0).

Nos estudos com medidas repetidas a dificuldade está em modelar dados longitudinais pois é necessário que se avaliem as mudanças que ocorrem ao longo do tempo. Espera-se que ocorra correlação não nula entre as medidas no tempo e que exista heterogeneidade de variâncias, assim é possível considerar que as respostas de tempos mais próximos sejam mais correlacionadas do que aquelas de tempos mais distantes [\(LITTELL et al., 2006\)](#page-68-0).

Diferentes estruturas da matriz de covariância do erro experimental podem ser verificadas buscando, através de algum critério de seleção, aquela que melhor represente os dados de medidas repetidas. Modelar de forma correta esse tipo de dado é essencial, caso contrário, as conclusões podem distorcer a realidade.

O uso de modelos lineares mistos é um procedimento estatístico útil quando o interesse está em encontrar um modelo longitudinal que represente os dados de forma correta, evitando inferências equivocadas.

Estudos envolvendo indivíduos debilitados, como é o caso dos indivíduos com diagnóstico de câncer, geralmente são estudos de medidas repetidas, pois estes indivíduos são acompanhados ao longo de um tempo e mais de uma medida é realizada no período do estudo.

De acordo com o Instituto Nacional do Câncer (INCA), câncer é o nome dado a um conjunto de mais de 100 doenças que tem em comum o crescimento desordenado (maligno) de células que invadem os tecidos e órgãos, podendo espalhar-se (metástase) para outras regiões do corpo. Dividindo-se rapidamente, estas células tendem a ser muito agressivas e incontroláveis, determinando a formação de tumores (acúmulo de células cancerosas), ou neoplasias malignas. Um tumor benigno significa simplesmente uma massa localizada de células que se multiplicam vagarosamente e se assemelham ao seu tecido original, raramente constituindo um risco de vida

#### [\(BERGMANN et al., 2006\)](#page-67-1).

Os principais tratamentos de combate ao câncer são quimioterapia, radioterapia, hormonioterapia e imunoterapia [\(ALVES et al., 2015\)](#page-67-2). Os efeitos colaterais relacionados com o tratamento de câncer, principalmente quimioterapia e radioterapia, podem variar de acordo com a intensidade deste tratamento. Dentre os efeitos colaterais apresentados por pacientes em tratamento de câncer os mais frequentes são: náusea, perda de apetite, perda de cabelo, depressão, ganho de peso, dificuldade respiratória, perda de força muscular e fadiga [\(COKKINIDES et al.,](#page-67-3) [2005\)](#page-67-3).

A fadiga tem sido o efeito colateral mais relatado por pacientes que sobrevivem ao câncer e os fatores de risco associados a fadiga muscular não são completamente esclarecidos. É importante ressaltar que a fadiga associada ao câncer é uma fadiga diferente daquela que pessoas saudáveis costumam ter. Em pessoas saudáveis a fadiga pode ser aliviada com repouso e é causada devido a esforços excessivos, já em pacientes com câncer, em tratamento ou não, a fadiga não está relacionada com esforços excessivos e não é aliviada com repouso apenas. Medir fadiga em pacientes com câncer não é uma tarefa fácil, visto que as condições físicas e psicológicas destes pacientes são restritas [\(CALABRICH; KATZ, 2010\)](#page-67-4).

Nos últimos anos, o uso de videogames tem sido comercialmente utilizado no processo de reabilitação [\(PARRY et al., 2014\)](#page-69-1). Encontra-se na literatura registros do uso de videogames para melhora da capacidade física em pessoas saudáveis. Alguns estudos mostram que indivíduos saudáveis que realizaram terapia com exergames comparado com o método tradicional, obtiveram melhor aptidão física [\(BATTAGLINI et al., 2006\)](#page-67-5). Com isso, acredita-se que a terapia de realidade virtual pode apresentar um meio eficiente, agradável e complementar para a reabilitação em pacientes fisicamente descondicionados, como é o caso dos pacientes com câncer.

### <span id="page-14-0"></span>2 OBJETIVO GERAL

Definir, através do estudo de diferentes estruturas da matriz de covariâncias do erro experimental, o melhor modelo linear que se ajusta aos dados longitudinais de fadiga muscular em indivíduos com diagnóstico de câncer.

# <span id="page-14-1"></span>2.1 OBJETIVOS ESPECÍFICOS

Os objetivos específicos do presente trabalho são:

a) Avaliar a eficiência do modelo ajustado considerando a melhor estrutura da matriz de covariâncias;

b) Avaliar a significância dos fatores em estudo;

c) Avaliar tendência nas séries dos dados de medidas repetidas.

# <span id="page-15-0"></span>3 REVISÃO DE LITERATURA

Nesta seção são apresentados conceitos e métodos que foram utilizados para o desenvolvimento deste trabalho.

### <span id="page-15-1"></span>3.1 EXERGAMES

Exergames são jogos que utilizam os movimentos de diferentes segmentos corporais como forma de interação com ambientes virtuais, podendo contribuir não apenas para o aumento do gasto calórico, mas também para o aumento no repertório de movimentos do indivíduo, principalmente em fase de crescimento [\(MARQUES; ASSIS; SHOLL-FRANCO, 2012\)](#page-68-1).

Ainda segundo [Marques, Assis e Sholl-Franco](#page-68-1) [\(2012\)](#page-68-1) o uso de videogames, desde sua criação, foi colocado como um fator de risco para o desenvolvimento de LER (Lesão por Esforço Repetitivo), além de deixar os praticantes mais propensos ao sedentarismo e à obesidade. Hoje, a indústria de jogos evoluiu de tal forma que os ambientes virtuais envolvidos na execução destes jogos, além de exercitarem nossa mente, promovem a movimentação de todo o corpo para que seus comandos sejam executados.

Um dos principais tratamentos que visavam reduzir fadiga muscular incluíam o repouso, com isso era necessário evitar atividades físicas durante o tratamento. Recentemente verificouse que essa indicação acentua o desenvolvimento da fadiga [\(PRINSEN et al., 2015\)](#page-69-2). Alves et al. (2015) mostra os benefícios dos exergames na reabilitação, principalmente na redução da fadiga muscular, em que são utilizados como fator motivacional, com a adoção de jogos específicos que auxiliem os pacientes a realizarem os movimentos fisioterápicos desejados.

Em pacientes com câncer, os métodos não farmacológicos como a prática de exercícios, têm proporcionado muitos benefícios à saúde como redução da depressão, o aumento da capacidade aeróbica, da força muscular, aumento do nível de atividade física e da funcionalidade, vitalidade, bem-estar emocional e redução dos níveis de fadiga, sendo também indicado, por alguns autores, após o período de tratamento [\(ADAMSEN et al., 2009\)](#page-67-6).

Os dados obtidos em estudos com indivíduos sendo tratados com exergames, geralmente são coletados longitudinalmente tornando-se estudos de medidas repetidas.

#### <span id="page-16-0"></span>3.2 MEDIDAS REPETIDAS

Dados de medidas repetidas são informações de indivíduos, por exemplo, que podem ser acompanhadas ao longo do tempo. Usualmente, trata-se de um número significativo de dados observados repetidamente por alguns períodos. Pode ser considerado como uma combinação entre dados de corte transversal e de séries temporais permitindo o controle da heterogeneidade presente nos indivíduos. Dados de medidas repetidas ou longitudinais são caracterizados por possuírem observações em duas dimensões que em geral são o tempo e o espaço [\(LOUREIRO;](#page-68-2) [COSTA, 2009\)](#page-68-2).

Estudos de medidas repetidas abrangem o delineamento de parcelas subdivididas no tempo. Nos estudos com medidas repetidas os delineamentos experimentais são completamente aleatorizados em que os tratamentos são designados às unidades experimentais e os dados são coletados mais de uma vez para cada unidade experimental. Neste tipo de estudo, tratamentos e tempos são os fatores envolvidos. O fator entre indivíduos são os tratamentos e os tempos são os fatores intra-indivíduos. O objetivo principal dos estudos com medidas repetidas é examinar e comparar as tendências dos efeitos dos tratamentos ao longo do tempo. Assim, podem-se comparar tratamentos dentro de cada tempo ou tempos dentro de cada tratamento. Quando em experimentos com medidas repetidas o fator tratamento puder ser considerado uma parcela e o fator tempo uma subparcela, podemos pensar em experimentos em parcelas subdivididas no tempo. A diferença entre esses experimentos está no fato de que em experimentos em parcelas subdivididas existe aleatorização para distribuir os níveis da subparcela às unidades dentro das unidades de parcelas. Assim, as respostas de diferentes subparcelas na mesma parcela são igualmente correlacionadas umas com as outras. Já em experimentos com medidas repetidas, as respostas de tempos mais próximos são, em geral, mais fortemente correlacionadas do que as respostas de tempos mais distantes [\(XAVIER, 2000\)](#page-69-3).

Segundo [Faraway](#page-67-7) [\(2016\)](#page-67-7), o principal objetivo dos estudos de medidas repetidas é descrever as alterações de uma ou mais variáveis resposta na evolução do tempo e, estudar a influência de outros fatores ou covariáveis sobre a variável resposta na unidade experimental. Com isso, espera-se uma dependência (autocorrelação) entre as observações referentes a uma mesma unidade experimental. Essa dependência pode ser modelada através de uma estrutura de covariância.

A maior dificuldade enfrentada nesses estudos está relacionada com seu custo, pois o

estudo é longo e às vezes exige muito esforço para garantir a observação das unidades amostrais. Em ensaios clínicos, por exemplo, é necessário um acompanhamento dos pacientes com extremo cuidado para que eles não abandonem o estudo. Outra dificuldade é a análise estatística dos dados que, em geral, é mais complexa do que em estudos transversais [\(MALAVOLTA et](#page-68-3) [al., 2011\)](#page-68-3).

A propriedade dos dados de medidas repetidas pode ser classificado como problema de Análise de Variância (ANOVA), se as pressuposições desta forem atendidas. A ANOVA é usada quando o pesquisador quer comparar tratamentos. Embora exija o cálculo de variâncias, a ANOVA compara média de tratamentos. É uma extensão do teste t de Student, pois o teste t compara apenas duas médias e ANOVA compara duas ou mais médias de tratamentos [\(MONTGOMERY, 2008\)](#page-68-4).

As medidas repetidas sugerem a existência de características diferenciadoras dos indivíduos, entendidos como "unidade base". Essas características podem não ser constantes ao longo do tempo, de tal forma que estudos temporais podem ser requeridos conjuntamente com a análise longitudinal [\(HSIAO, 2014\)](#page-68-5).

Uma possível dependência existente ao longo do tempo impacta de forma direta na matriz de covariâncias do erro experimental, sendo assim fundamental usar um modelo linear que seja capaz de representar os dados usando a estrutura adequada dessa matriz.

### <span id="page-17-0"></span>3.3 MODELOS LINEARES

São chamados de modelos lineares aqueles modelos que apresentam uma relação linear entre variáveis. Essa linearidade implica que a variação de cada um dos parâmetros é independente dos demais parâmetros do modelo. De forma geral, tem-se dois grandes grupos clássicos de modelos lineares, os Modelos de Regressão e os Modelos de Análise de Variância.

O modelo linear clássico utilizado na análise dos dados é representado pela fórmula:

$$
y = X\beta + \epsilon \tag{3.1}
$$

a) y representa o vetor de dados observados de dimensões *n* x *1*;

b) X é a matriz de delineamento de dimensões *n* x *p*;

c) β é o vetor de parâmetros desconhecidos e tem dimensões *p* x *1*;

d)  $\epsilon$  é o vetor de erros aleatórios e tem dimensões *n* x *1*.

As variáveis respostas no vetor y podem ser contínuas, discretas ou dicotômicas. O mesmo vale para as variáveis explicativas, que também podem ser de qualquer natureza [\(TURK-](#page-69-4)[MAN; SILVA, 2000\)](#page-69-4).

Os modelos lineares permitem investigar a relação entre duas ou mais variáveis. Tem como objetivo modelar a média de y, usando o vetor de parâmetros de efeitos fixos β. Assumese que os componentes do vetor  $\epsilon$  sejam variáveis aleatórias independentes e identicamente distribuídas, ou seja,  $\epsilon \sim \text{N}(\mathbf{0}, \sigma^2 \mathbf{I})$ , e assim  $\mathbf{y} \sim \text{N}(\mathbf{X}\boldsymbol{\beta}, \sigma^2 \mathbf{I})$ .

A estimação de β é realizada minimizando a soma de quadrados dos resíduos para qualquer possível vetor de parâmetros β de dimensões *p* x *1*, escrita como:

$$
SQ_{Res}(\boldsymbol{\beta}) = \sum_{i=1}^{n} (y_i - x_i \boldsymbol{\beta})^2
$$

Tomamos a derivada da soma de quadrados dos resíduos em relação a β e igualamos à zero:

$$
\frac{\partial SQ_{Res}(\hat{\boldsymbol{\beta}})}{\partial \hat{\boldsymbol{\beta}}}=0
$$

Tomando a transposta de **X**, temos que a derivada de  $SQ_{Res}(\beta)$  é equivalente a:

$$
\mathbf{X}^{\bullet}(\mathbf{y} - \mathbf{X}\hat{\boldsymbol{\beta}}) = 0
$$

ou

$$
\mathbf{X}^*\!\mathbf{X}\hat{\boldsymbol{\beta}}=\mathbf{X}^*\mathbf{y}
$$

Assim, o estimador de  $\beta$  é dada por  $\hat{\beta} = (\mathbf{X'X})^{-1}\mathbf{X'y}$  desde que  $\mathbf{X'X}$  seja não singular. Caso  $(X'X)^{-1}$  não exista, utiliza-se uma inversa generalizada, que como o próprio nome diz é a generalização da matriz inversa, e o estimador de  $\boldsymbol{\beta}$  será:  $\boldsymbol{\beta}^{0}=$ (X'X) $^{-}$ X'y.

Os estimadores supracitadas foram feitas usando o Método dos Mínimos Quadrados Ordinários (MQO). Esse método foi usado pois considerou-se os componentes do vetor  $\epsilon$  homocedásticos e não-correlacionados no tempo e no espaço. Dessa forma, tem-se uma matriz de covariâncias da seguinte forma:  $V = (\sigma^2 \mathbf{I}_n) \bigotimes \mathbf{I}_t$ , em que  $\sigma^2$  é a variância da regressão,  $\bigotimes$ 

denota o produto de Kronecker e  $I_n$  e  $I_t$  são as matrizes identidades de ordem *n* e *t*, respectivamente. No caso de medidas repetidas, pode-se ter heterocedasticidade e autocorrelação dentro dos grupos, entre os grupos e nos dois casos simultaneamente (intra e entre grupos).

Quando tem-se heterocedasticidade e autocorrelação presentes no modelo, ou pelo menos um deles, a matriz de covariâncias do modelo deixa de ser diagonal e passa a assumir a seguinte forma:  $V = (\sigma^2 \mathbf{R}) \bigotimes \Omega$ , em que **R** e  $\Omega$  são matrizes cujo os elementos podem assumir quaisquer valores [\(LOUREIRO; COSTA, 2009\)](#page-68-2).

Como a matriz *V* não é conhecida, não se pode estimar os parâmetros do modelo, sendo necessário estimar R e Ω, para que *V* possa ser encontrada.

### <span id="page-19-0"></span>3.4 MODELO LINEAR PARA DELINEAMENTO EM PARCELA SUBDIVIDIDA

Os experimentos em parcelas subdivididas, também conhecidos como *Split-Plot*, são casos particulares dos experimentos fatoriais. São usados quando não somos capazes de aleatorizar completamente a ordem dos fatores, ou seja, usado quando tem-se uma restrição que vem da área experimental. O fator mais importante é o fator que fica na subparcela, para que se tenha maior precisão de comparação [\(AGAWIN; DUARTE; FORTES, 1996\)](#page-67-8).

A estrutura de parcelas subdivididas em um estudo com dados longitudinais, é caracterizada quando os níveis do fator A são designados às parcelas e se tornam medidas repetidas, em ocasiões sucessivas, sob a mesma parcela, admitindo que as medidas coletadas em ocasiões distintas possuem as mesmas variâncias e são igualmente correlacionadas.

Em estudos com medidas repetidas no tempo, no esquema de parcelas subdivididas, o fator tempo não pode ser aleatorizado. Dessa forma, a análise de variância usual não é válida, pois com a falta de aleatorização os erros correspondentes às respectivas unidades experimentais ou indivíduos podem ter uma matriz de covariâncias que não tenha variâncias homogêneas [\(XAVIER, 2000\)](#page-69-3).

Assume-se para o modelo de análise de parcelas subdivididas, que tanto o erro da parcela, conhecido como erro entre indivíduos ou Erro (a) o qual engloba o fator de tratamentos ou grupos, quanto o erro da subparcela, conhecido como erro intra-indivíduos ou Erro (b) e que engloba o fator tempo e a interação tempo *x* tratamento, tenham distribuição normal, sejam independentes e identicamente distribuídos com média zero e variâncias constantes.

Assim, de acordo com [Ferreira](#page-67-9) [\(2013\)](#page-67-9) o modelo com o delineamento inteiramente casualizado no esquema de parcelas subdivididas no tempo, pode ser escrito como:

$$
y_{ijk} = \mu + \tau_i + \delta_{j(i)} + \gamma_k + (\tau \gamma)_{ik} + \epsilon_{ijk}
$$
\n(3.2)

em que:

a) yijk é o valor observado para a variável resposta na *j*-ésima unidade experimental submetida ao *i*-ésimo tratamento no *k*-ésimo tempo;

b)  $\mu$  é a média geral ou simplesmente constante comum a todas as observações;

c)  $\tau_i$  é o efeito do *i*-ésimo tratamento;

d) δj(i) representa o efeito aleatório da *j*-ésima unidade experimental dentro do *i*-ésimo tratamento, tais que  $\delta_{j(i)} \sim N_{iid}(0, \sigma_{\delta}^2)$ ;

e) γ<sup>k</sup> é o efeito do *k*-ésimo tempo;

f)  $(\tau \gamma)_{ik}$  é o efeito da interação entre o *i*-ésimo tratamento e o *k*-ésimo tempo;

g)  $\epsilon_{ijk}$  é o erro aleatório associado às observações do *k*-ésimo tempo para o *i*-ésimo tratamento e *j*-ésima parcela experimental, supostos homocedásticos, independentes e normalmente distribuídos, para *i*=1,2,...,*I* tratamentos, *j*=1,2,...,*J* unidades experimentais e *k*=1,2,...,*K* tempos, tais que  $\epsilon_{ijk} \sim N_{iid}(0, \sigma_{\epsilon}^2)$ .

Tem-se o esquema de análise de variância (ANOVA), bem como as esperanças dos quadrados médios e o teste F de interesse apresentados na Tabela 1.

| $\rm FV^1$       | GL <sup>2</sup> | $SQ^3$        | $\rm OM^4$                                | $\rm{Fc}^5$                                   |
|------------------|-----------------|---------------|-------------------------------------------|-----------------------------------------------|
|                  |                 |               |                                           |                                               |
| Tratamento $(A)$ | $I-1$           | $SQ_A$        | $rac{SQ_A}{I-1}$                          | $\overline{QM_A}$<br>$\overline{QM}_{Res(a)}$ |
| Resíduo (a)      | $I(J-1)$        | $SQ_{Res(a)}$ | $\frac{SQ_{Res(a)}}{I(J-1)}$              |                                               |
| (Parcelas)       | $(II-1)$        |               |                                           |                                               |
| Tempo $(B)$      | $K-1$           | $SQ_B$        | $\frac{SQ_B}{K-1}$                        | $QM_B$<br>$\overline{QM}_{Res(b)}$            |
| AxB              | $(I-1)(K-1)$    | $SQ_{AxB}$    | $SQ_{AxB}$<br>$\overline{(I-1)(K-1)}$     | $QM_{AxB}$<br>$\overline{QM}_{Res(b)}$        |
| Resíduo (b)      | $I(J-1)(K-1)$   | $SQ_{Res(b)}$ | $SQ_{Res(b)}$<br>$\overline{I(J-1)(K-1)}$ |                                               |
| Total            | $IJK-1$         | $SQ_{Total}$  |                                           |                                               |

<span id="page-20-0"></span>Tabela 1 – Esquema para ANOVA, esperanças dos quadrados médios e teste F para o modelo no delineamento inteiramente casualizado no esquema de parcelas subdivididas no tempo

Fonte: Da autora

Notas: <sup>1</sup>Fontes de variação

<sup>2</sup>Graus de liberdade

<sup>3</sup>Soma de quadrados

<sup>4</sup>Ouadrados médios

<sup>5</sup>Estatística do teste

Os valores para as somas de quadrados e para os quadrados médios são obtidos usando

as expressões:

$$
C = \frac{y_{...}^2}{IJK}, SQ_{Trat} = \frac{1}{JK} \sum_{i=1}^{I} y_{i..}^2 - C, SQ_A = \frac{1}{K} \sum_{i=1}^{I} \sum_{j=1}^{J} y_{ij.}^2 - \frac{1}{JK} \sum_{i=1}^{I} y_{i..}^2,
$$
  
\n
$$
SQ_{Tempo} = \frac{1}{IJ} \sum_{k=1}^{K} y_{..k}^2 - C, SQ_{Int} = \frac{1}{J} \sum_{i=1}^{I} \sum_{k=1}^{K} y_{i.k}^2 - C - SQ_{Trat} - SQ_{Tempo},
$$
  
\n
$$
SQ_B = SQ_{Total} - SQ_{Trat} - SQ_A - SQ_{Tempo-SQInt} e SQ_{Total} = \sum_{i=1}^{I} \sum_{j=1}^{J} \sum_{k=1}^{K} y_{ijk}^2 - C
$$
  
\n
$$
QM_{Trat} = \frac{SQ_{Trat}}{I-1}, QM_A = \frac{SQ_A}{I(J-1)}, QM_{Tempo} = \frac{SQ_{Tempo}}{K-1}, QM_{Int} = \frac{SQ_{Int}}{(I-1)(K-1)} e
$$
  
\n
$$
QM_B = \frac{SQ_B}{(IJ-1)(K-1)}
$$

As hipóteses de interesse a serem testadas, de acordo com [STORCK et al.](#page-69-5) [\(2000\)](#page-69-5), são: a) Para efeito de tratamentos:

$$
H_0: \tau_1 = \tau_2 = \dots = \tau_i = 0
$$
  

$$
H_1: \text{pelo menos um } \tau_i \neq 0
$$

b) Para efeito de tempo:

$$
H_0: \gamma_1 = \gamma_2 = \ldots = \gamma_k = 0
$$

 $H_1$ : pelo menos um  $\gamma_k \neq 0$ 

c) Para efeito da interação tratamento *x* tempo:

$$
H_0: (\tau \gamma)_{11} = (\tau \gamma)_{12} = \dots = (\tau \gamma)_{ik} = 0
$$
  

$$
H_1: \text{pelo menos um } (\tau \gamma)_{ik} \neq 0
$$

É comum considerar o nível mínimo de significância  $\alpha = 0.05$  para testar as hipóteses nulas. Rejeita-se  $H_0$  quando o valor da probabilidade do teste F for menor ou igual ao nível de significância, e não rejeita  $H_0$  quando o valor da probabilidade do teste F for maior que o nível de significância. No caso de dois fatores, a averiguação dos resultados é iniciada pelas

interações duplas, procedendo em desdobramentos em caso da rejeição da hipótese nula e, em caso de não rejeição da hipótese nula, estuda-se os efeitos principais.

[Huynh e Feldt](#page-68-6) [\(1970\)](#page-68-6) mostraram que em um esquema de parcelas subdivididas com dados longitudinais, ou seja, com medidas repetidas no tempo, o teste F da parcela tem distribuição F exata, já o teste F da subparcela só terá distribuição F exata se a matriz de covariâncias satisfizer algumas pressuposições. Essas pressuposições requerem uma estrutura diferente da usual para a matriz de covariâncias denotada por R.

Algumas estruturas para matriz R podem ser encontradas em *softwares* especializados na análise que necessite considerar essa estrutura. O *software* SAS® (SYSTEM ANALYSIS STATISTICAL INSTITUTE - SAS INSTITUTE, 2004) apresenta algumas opções no procedimento MIXED sendo a escolha desta realizada pela seleção do melhor modelo ajustado utilizando algum tipo de critério como o de Informação de Akaike (AIC) ou o de Informação Bayesiano (BIC).

### <span id="page-22-0"></span>3.5 MODELOS LINEARES DE EFEITOS FIXOS

Um efeito é considerado fixo quando o pesquisador determina o nível fixado do fator que ele deseja estudar. Efeitos fixos modelam características populacionais. Um modelo linear é chamado de modelo fixo quando ele apresenta apenas fatores de efeitos fixos, além da média geral que é sempre fixa e do erro experimental que é sempre aleatório [\(MONTGOMERY, 2008\)](#page-68-4). Dessa maneira, o modelo:

$$
y_{ij} = \mu + \tau_i + \epsilon_{ij} \tag{3.3}
$$

com  $i = 1,...,I$  e  $j = 1,...,J$ , é considerado fixo se  $\tau_i$  for efeito fixo.

Na ANOVA, para modelos fixos compara-se variâncias para concluir sobre médias de tratamentos. O interesse do pesquisador é estimar e testar hipóteses sobre combinações lineares dos níveis de cada fator.

### <span id="page-23-0"></span>3.6 MODELOS LINEARES DE EFEITOS ALEATÓRIOS

Um efeito é considerado aleatório quando existe um sorteio para o nível do tratamento, ou seja, o pesquisador não determina seu valor ele simplesmente ocorre. Efeitos aleatórios modelam características individuais. Um modelo linear é chamado de modelo aleatório quando ele apresenta apenas fatores de efeitos aleatórios, além da média geral que é sempre fixa e do erro experimental que é sempre aleatório.

O modelo linear:

$$
y_{ij} = \mu + \tau_i + \epsilon_{ij} \tag{3.4}
$$

com  $i = 1,...,I$  e  $j = 1,...,J$  é chamado de modelo aleatório se  $\tau_i$  for efeito aleatório. Dessa maneira, tem-se que  $\tau_i$  e  $\epsilon_{ij}$  são variáveis aleatórias e assume-se que  $\tau_i \sim N_{iid}(0, \sigma^2_\tau)$  e  $\epsilon_{ij} \sim$  $N_{iid}(0, \sigma^2)$ . Se  $\tau_i$  tem variância  $\sigma^2_{\tau}$  e é independente de  $\epsilon_{ij}$ , então a variância de alguma observação será Var $(y_{ij}) = \sigma_{\tau}^2 + \sigma^2$ , em que  $\sigma_{\tau}^2$  e  $\sigma^2$  são chamados de componentes de variância.

O procedimento computacional e a Análise de Variância para o modelo de efeitos aleatórios é o mesmo do modelo de efeitos fixos, as conclusões que podem ser diferentes. O interesse do pesquisador é estimar os componentes de variância do modelo e de acordo com esses componentes realizar os testes de hipóteses apropriados. O procedimento usado para estimar os componentes de variância é chamado de Análise de Variância.

### <span id="page-23-1"></span>3.7 MODELOS LINEARES MISTOS

Um modelo linear é chamado de modelo misto se apresentar tantos fatores fixos como aleatórios, além da média geral e do erro experimental. Assim, como nos modelos aleatórios, a análise de variância apresenta a composição das esperanças matemáticas dos quadrados médios, cujo conhecimento permite o estabelecimento correto dos teste de hipóteses [\(HICKS, 1963\)](#page-68-7). Uma vantagem em adotar modelo misto é fazer predição de efeitos aleatórios na presença de efeitos fixos, através dos BLUP's (*best linear unbiased prediction*) que é uma classe ótima de preditores de máxima verossimilhança.

Considere o modelo de dois fatores ( $\tau$  fixo e  $\beta$  aleatório):

$$
y_{ijk} = \mu + \tau_i + \beta_j + (\tau \beta)_{ij} + \epsilon_{ijk} \tag{3.5}
$$

com *i*=1,...,*I*; *j*=1,...,*J* e *k*=1,...,*K* se, por exemplo,  $\tau_i$  é um efeito fixo e  $\beta_i$  é um efeito aleatório, tem-se então um modelo misto. Assume-se a interação  $(\tau \beta)_{ij}$  como efeito aleatório e  $\epsilon_{ijk}$  é o erro aleatório. Assume-se também que  $\sum$ i  $\tau_i = 0$  e  $\beta_j \sim \text{N}_{iid}(0, \sigma_{\beta}^2)$ . O efeito da interação  $(\tau \beta)_{ij}$ é uma variável aleatória que segue a distribuição normal, com média 0 e variância  $(\frac{I-1}{I})$  $\frac{-1}{I}$ ) $\sigma^2_{\tau\beta}$ entretanto  $\sum (\tau \beta)_{ij} = 0$ . Essas restrições implicam que certos elementos da interação em ij diferentes níveis do fator fixo não são independentes. E como a soma dos efeitos da interação sobre os níveis do fator fixo é igual a zero, essa versão do modelo misto é muitas vezes chamado de modelo restrito [\(MONTGOMERY, 2008\)](#page-68-4).

Os modelos mistos podem ser usados para analisar dados de medidas repetidas no tempo, pois esses modelos possibilitam a utilização de diferentes estruturas para a matriz R e para estimar o efeito do tratamento deve-se modelar adequadamente a estrutura de covariância das medidas repetidas [\(FERREIRA, 2013\)](#page-67-9).

Os modelos mistos englobam análise de curvas de crescimento ou curvas polinomiais, que tem a vantagem de poder optar pela estrutura da matriz  **que melhor representa os dados,** ou seja, pode levar em consideração se os dados são independentes, dependentes, correlacionados ou ainda apresentar outra relação que a matriz de covariâncias usual não consegue explicar e ajustar modelos que reduzem o número de parâmetros [\(FERREIRA, 2013\)](#page-67-9).

O modelo misto pode ser especificado de forma matricial [\(HENDERSON, 1975\)](#page-68-8):

$$
y = X\beta + Zu + \epsilon \tag{3.6}
$$

em que

a) y representa o vetor das respostas individuais ou vetor de observações, de dimensão *nx1*;

b) X é uma matriz do planejamento experimental relativa aos parâmetros de efeitos fi-

xos, de dimensões *nxp*;

c) β é o vetor de parâmetros fixos, desconhecidos, de dimensão *px1*;

d) Z é uma matriz conhecida do planejamento experimental, relativa aos efeitos aleatórios, de dimensões *nxq*;

e) u é o vetor de efeitos aleatórios, desconhecidos, de dimensão *qx1*;

f)  $\epsilon$  é o vetor de erros aleatórios não observáveis, de dimensão  $nxI$ .

No modelo matricial, assume-se que  $E(u)= 0 e E(\epsilon) = 0$  com matrizes de covariâncias representadas por:

$$
\text{Var} = \begin{bmatrix} \mathbf{u} \\ \epsilon \end{bmatrix} = \begin{bmatrix} \mathbf{G} & \mathbf{0} \\ \mathbf{0} & \mathbf{R} \end{bmatrix}
$$

Supõe-se que u e  $\epsilon$  são normalmente distribuídos e independentes, assim u ~ N(0, G) e  $\epsilon \sim N(0, R)$ .

O modelo misto especificado em termos das respostas condicionais aos efeitos aleatórios é dado por:

$$
\mathbf{y}|\mathbf{u} \sim N(\mathbf{X}\boldsymbol{\beta} + \mathbf{Z}\mathbf{u}, \mathbf{R}),\tag{3.7}
$$

sendo, y um vetor específico de medidas repetidas para alguma unidade experimental. Entretanto, as inferências são realizadas no modelo marginal, portanto,

$$
\text{Var}[\mathbf{y}] = \text{Var}[\mathbf{X}\boldsymbol{\beta} + \mathbf{Z}\mathbf{u} + \boldsymbol{\epsilon}] = \text{Var}[\mathbf{Z}\mathbf{u} + \boldsymbol{\epsilon}],
$$
\n
$$
\text{Var}[\mathbf{y}] = \text{Var}[\mathbf{Z}\mathbf{u}] + \text{Var}[\boldsymbol{\epsilon}] + \text{Cov}[\mathbf{Z}\mathbf{u}, \boldsymbol{\epsilon}] + \text{Cov}[\boldsymbol{\epsilon}, \mathbf{Z}\mathbf{u}]
$$
\n
$$
\text{pois} \text{Var}[\mathbf{X}\boldsymbol{\beta}] = \text{Cov}[\mathbf{X}\boldsymbol{\beta}, \boldsymbol{\epsilon}] = \text{Cov}[\boldsymbol{\epsilon}, \mathbf{X}\boldsymbol{\beta}] = \boldsymbol{\Phi}
$$
\n
$$
\text{Var}[\mathbf{y}] = \mathbf{Z}V[\mathbf{u}]\mathbf{Z}^* + \mathbf{R} + \mathbf{Z}\text{Cov}[\mathbf{u}, \boldsymbol{\epsilon}] + \text{Cov}[\boldsymbol{\epsilon}, \mathbf{u}]\mathbf{Z}^*
$$

Com relação as propriedades do modelo matricial, tem-se que:

$$
V = ZGZ' + R + Z\Phi_{(qxn)} + \Phi_{(nxq)}Z'
$$

logo,

 $V = ZGZ' + R$ 

e

$$
E[y] = E[X\beta + Zu + \epsilon] = E[X\beta] + E[Zu] + E[\epsilon] = X\beta
$$

assim,

$$
\mathbf{y} \sim N(\mathbf{X}\boldsymbol{\beta}, \mathbf{V})\tag{3.8}
$$

## <span id="page-26-0"></span>3.7.1 Estimação de  $\beta$  e predição de u

Nesta classe de modelos, existe o interesse prático de estimar os efeitos fixos, os componentes de variância e predizer os efeitos aleatórios. A obtenção das equações de modelos mistos é feita pela minimização da soma de quadrados dos resíduos ou pela maximização da função densidade de probabilidade conjunta de y e u [\(FREITAS, 2007\)](#page-67-10).

A função densidade de probabilidade de y pode ser escrita, quando se assume a normalidade, como:

$$
f(\mathbf{y}) = \frac{1}{2\phi^{n/2}(|\mathbf{ZGZ'} + \mathbf{R}|)^1/2}e^{-1/2[\mathbf{y}-\mathbf{X}\boldsymbol{\beta}]'}(\mathbf{ZGZ'} + \mathbf{R})^{-1}(\mathbf{y}-\mathbf{X}\boldsymbol{\beta})]
$$
(3.9)

a função de probabilidade conjunta de y e u pode ser obtida como:

$$
f(\mathbf{y},\mathbf{u}) = f(\mathbf{y}|\mathbf{u}).f(\mathbf{u})
$$

Dessa forma, tem-se:

$$
f(\mathbf{y}, \mathbf{u}) = \frac{1}{(2\phi)^{n/2}(|\mathbf{R}|)^{1/2}} e^{-1/2[(\mathbf{y} - \mathbf{X}\boldsymbol{\beta}) - \mathbf{Z}\mathbf{u}), (\mathbf{R})^{-1}(\mathbf{y} - \mathbf{X}\boldsymbol{\beta}) - \mathbf{Z}\mathbf{u}]]} \cdot \frac{1}{(2\phi)^{j/2}(|\mathbf{G}|)^{1/2}} e^{-1/2[(\mathbf{u} - \mathbf{0}), (\mathbf{G})^{-1}(\mathbf{u} - \mathbf{0})]}
$$
(3.10)

em que, n e j são os postos das matrizes R e G, respectivamente.

No intuito de proceder a maximização da função de densidade de probabilidade conjunta, para efeito de simplificação, usa-se trabalhar com a função suporte *l*, ou seja, utiliza-se o logaritmo neperiano da função de verossimilhança, isto é:

$$
l(\boldsymbol{\beta}, \mathbf{u}|\mathbf{y}) = \frac{(n+j)}{2}ln(2\phi) - \frac{1}{2}(ln\mathbf{R} + ln\mathbf{G}) -
$$

$$
\frac{1}{2}(\mathbf{y}'\mathbf{R}^{-1}\mathbf{y} - 2\mathbf{y}'\mathbf{R}^{-1}\mathbf{X}\boldsymbol{\beta} - 2\mathbf{y}'\mathbf{R}^{-1}\mathbf{Z}\mathbf{u} + 2\boldsymbol{\beta}'\mathbf{X}'\mathbf{R}^{-1}\mathbf{X}\boldsymbol{\beta} + \mathbf{u}'\mathbf{Z}'\mathbf{R}^{-1}\mathbf{Z}\mathbf{u} + \mathbf{u}'\mathbf{G}^{-1}\mathbf{u})
$$

Derivando  $l(\beta, \mathbf{u}|\mathbf{y})$  em relação a  $\beta$  e **u**, tomando-se as derivadas parciais iguais a **0**, obtém-se:

$$
\begin{bmatrix}\n\frac{\partial l(\boldsymbol{\beta},\mathbf{u}|\mathbf{y})}{\partial \boldsymbol{\beta}} \\
\frac{\partial l(\boldsymbol{\beta},\mathbf{u}|\mathbf{y})}{\partial \mathbf{u}}\n\end{bmatrix} = \begin{bmatrix}\n-\mathbf{X}'\mathbf{R}^{-1}\mathbf{y} + \mathbf{X}'\mathbf{R}^{-1}\mathbf{X}\hat{\boldsymbol{\beta}} + \mathbf{X}'\mathbf{R}^{-1}\mathbf{Z}\hat{\mathbf{u}} \\
-\mathbf{Z}'\mathbf{R}^{-1}\mathbf{y} + \mathbf{Z}'\mathbf{R}^{-1}\mathbf{X}\hat{\boldsymbol{\beta}} + \mathbf{Z}'\mathbf{R}^{-1}\mathbf{Z}\hat{\mathbf{u}} + \mathbf{G}^{-1}\hat{\mathbf{u}}\n\end{bmatrix} = \begin{bmatrix}\n0 \\
0\n\end{bmatrix}
$$

Desenvolvendo as expressões e agrupando de modo conveniente, tem-se:

$$
\begin{bmatrix} \mathbf{X}'\mathbf{R}^{-1}\mathbf{X} & \mathbf{X}'\mathbf{R}^{-1}\mathbf{Z} \\ \mathbf{Z}'\mathbf{R}^{-1}\mathbf{X} & \mathbf{Z}'\mathbf{R}^{-1}\mathbf{Z} + \mathbf{G}^{-1} \end{bmatrix} \begin{bmatrix} \hat{\beta} \\ \hat{u} \end{bmatrix} = \begin{bmatrix} \mathbf{X}'\mathbf{R}^{-1}\mathbf{y} \\ \mathbf{Z}'\mathbf{R}^{-1}\mathbf{y} \end{bmatrix}
$$

Essas equações são conhecidas como equações de Henderson e com as mesmas são obtidas as soluções para os efeitos fixos  $\hat{\beta}$  e a predição para os efeitos aleatórios  $\hat{u}$  [\(FERREIRA,](#page-67-9) [2013\)](#page-67-9).

As soluções das equações são dadas por:

$$
\begin{bmatrix} \hat{\boldsymbol{\beta}} \\ \hat{\mathbf{u}} \end{bmatrix} = \begin{bmatrix} \mathbf{X}'\mathbf{R}^{-1}\mathbf{X} & \mathbf{X}'\mathbf{R}^{-1}\mathbf{Z} \\ \mathbf{Z}'\mathbf{R}^{-1}\mathbf{X} & \mathbf{Z}'\mathbf{R}^{-1}\mathbf{Z} + \mathbf{G}^{-1} \end{bmatrix}^{-1} \begin{bmatrix} \mathbf{X}'\mathbf{R}^{-1}\mathbf{y} \\ \mathbf{Z}'\mathbf{R}^{-1}\mathbf{y} \end{bmatrix}
$$

[Henderson et al.](#page-68-9) [\(1959\)](#page-68-9) provaram que  $\hat{\beta}$ , dado pela equação (3.16), coincide com a solução obtida pelo método dos mínimos quadrados generalizados, cuja expressão é

$$
\hat{\boldsymbol{\beta}} = (\mathbf{X}^{\mathbf{v}} \mathbf{V}^{-1} \mathbf{X})^{-} \mathbf{X}^{\mathbf{v}} \mathbf{V}^{-1} \mathbf{y}.
$$
\n(3.11)

E a predição de  $\hat{u}$ , segundo [Henderson](#page-68-10) [\(1963\)](#page-68-10), é dada por:

$$
\hat{\mathbf{u}} = \mathbf{GZV}^{-1}(\mathbf{y} - \mathbf{X}\hat{\boldsymbol{\beta}})
$$
\n(3.12)

em que

$$
V^{-1} = R^{-1} - R^{-1}Z(Z'R^{-1}Z + G^{-1})^{-1}Z'R^{-1}.
$$
 (3.13)

Segundo [Searle](#page-69-6) [\(1971\)](#page-69-6), há desvantagem em não utilizar esta opção, pois o cálculo de V −1 pode se tornar laborioso, uma vez que a dimensão de *V* é igual ao número de observações que, muitas das vezes, é alta. Sendo G e R conhecidas,  $\hat{\beta}$  é o melhor estimador linear não viesado (BLUE) e  $\hat{u}$  é o melhor preditor linear não viesado (BLUP) [\(LITTELL et al., 2006\)](#page-68-0).

### <span id="page-28-0"></span>3.7.2 Estimação dos parâmetros das matrizes de covariâncias R e G

Para estimar  $\hat{\beta}$  e predizer  $\hat{u}$  é necessário que se conheça a estrutura da matriz *V*, porém, a mesma está condicionada ás estruturas de  $R \in G$ , que são desconhecidas na maioria das vezes. Sendo assim, para se conhecer *V*, é necessário estimar os parâmetros de R e G.

A estimação de G e R pode ser realizada por vários métodos, dentre os quais destacamse os métodos da máxima verossimilhança (ML) e máxima verossimilhança restrita (REML) [\(SEARLE; CASELLA; MCCULLOCH, 1992\)](#page-69-7).

O método de máxima verossimilhança consiste em obter a função de verossimilhança das observações e maximizá-la em função dos parâmetros de R, G e dos efeitos fixos, assumindo, neste caso, a premissa de que y apresente distribuição normal multivariada. Já os estimadores de máxima verossimilhança restrita são obtidos maximizando-se a parte da função de verossimilhança, que é invariante ao parâmetro de locação, isto é, em termos do modelos misto é invariante para  $X\beta$  [\(PERRI; IEMMA, 1999\)](#page-69-8). Atualmente, em muitos trabalhos tem-se preferido utilizar REML, pois mantém as propriedades do ML, é não viesado e permite também imposição de não negatividade.

[Pinheiro e Bates](#page-69-9) [\(2006\)](#page-69-9) destacam os métodos de máxima verossimilhança e máxima verossimilhança restrita em relação a outros métodos.

[Freitas](#page-67-10) [\(2007\)](#page-67-10) apresenta os *ln* das funções de verossimilhança e verossimilhança restrita:

1) Log da função de verossimilhança obtida pelo método ML:

$$
l(\mathbf{G},\mathbf{R})=-\tfrac{1}{2}ln|\mathbf{V}|-\tfrac{n}{2}ln(\mathbf{y}-\mathbf{X}(\mathbf{X}'\mathbf{V}^{-1}\mathbf{X})\mathbf{X}'\mathbf{V}^{-1}\mathbf{y})'\mathbf{V}^{-1}(\mathbf{y}-\mathbf{X}(\mathbf{X}'\mathbf{V}^{-1}\mathbf{X})\mathbf{X}'\mathbf{V}^{-1}\mathbf{y})-\tfrac{n}{2}[1+ln(\tfrac{2\phi}{n})]
$$

2) Log da função de verossimilhança obtida pelo método REML:

$$
l(\mathbf{G},\mathbf{R}) = -\frac{1}{2}ln|\mathbf{V}| - \frac{1}{2}ln|\mathbf{X}'\mathbf{V}^{-1}\mathbf{X}| - \frac{n-p}{2}ln(\mathbf{y} - \mathbf{X}(\mathbf{X}'\mathbf{V}^{-1}\mathbf{X})\mathbf{X}'\mathbf{V}^{-1}\mathbf{y})'\mathbf{V}^{-1}(\mathbf{y} - \mathbf{X}(\mathbf{X}'\mathbf{V}^{-1}\mathbf{X})\mathbf{X}'\mathbf{V}^{-1}\mathbf{X})\mathbf{X}'\mathbf{V}^{-1}\mathbf{y}) - \frac{n-p}{2}[1 + ln\frac{2\phi}{n-p}],
$$

em que *p* é o posto da matrix X.

Em ambos os métodos, são geradas equações cujas soluções fornecem estimativas para os parâmetros de G e R. Essas estimativas são obtidas por processos iterativos, uma vez que não é possível a obtenção de expressões analíticas para os parâmetros. Portanto, são utilizados algoritmos tais como o Newton-Raphson, dentre outros. O processo é repetido até que o critério de convergência seja atendido [\(FERREIRA, 2013\)](#page-67-9).

Quando se substitui as matrizes de covariâncias estimadas  $\hat{G}$  e  $\hat{R}$ , de G e R, respectivamente, o sistema de equações passa a ser:

$$
\begin{bmatrix} \hat{\beta} \\ \hat{u} \end{bmatrix} = \begin{bmatrix} \mathbf{X}'\hat{\mathbf{R}}^{-1}\mathbf{X} & \mathbf{X}'\hat{\mathbf{R}}^{-1}\mathbf{Z} \\ \mathbf{Z}'\hat{\mathbf{R}}^{-1}\mathbf{X} & \mathbf{Z}'\hat{\mathbf{R}}^{-1}\mathbf{Z} + \hat{\mathbf{G}}^{-1} \end{bmatrix}^{-1} \begin{bmatrix} \mathbf{X}'\hat{\mathbf{R}}^{-1}\mathbf{y} \\ \mathbf{Z}'\hat{\mathbf{R}}^{-1}\mathbf{y} \end{bmatrix}
$$

As siglas BLUE e BLUP já não se aplicam em todos os aspectos às equações de modelos mistos. O estimador de  $\beta$  e o preditor de **u** passam a ser, respectivamente:

$$
\hat{\boldsymbol{\beta}} = (\mathbf{X}^{\mathbf{\prime}} \hat{\mathbf{V}}^{-1} \mathbf{X})^{-} \mathbf{X}^{\mathbf{\prime}} \hat{\mathbf{V}}^{-1} \mathbf{y}
$$
\n(3.14)

$$
\hat{\mathbf{u}} = \mathbf{GZ}\hat{\mathbf{V}}^{-1}(\mathbf{y} - \mathbf{X}\hat{\boldsymbol{\beta}})
$$
(3.15)

Como  $\beta$  e u foram obtidos a partir de estimadores de  $\hat{G}$  e  $\hat{R}$ , uma vez que G e R são desconhecidos,  $\hat{\beta}$  e  $\hat{u}$  passam a ser denominados BLUE e BLUP empíricos, obtendo-se EBLUE e EBLUP, respectivamente [\(LITTELL et al., 2006\)](#page-68-0). Portanto, um problema relacionado com a estimação dos parâmetros das matrizes de covariâncias consiste no fato de optar pelo método mais conveniente, pois há vários métodos para a obtenção das estimativas dos mesmos, bem como a seleção das estruturas mais adequadas. Sendo assim, a opção pelo método mais adequado e a seleção das estruturas de covariâncias mais adequadas a estrutura dos dados tornam-se de suma importância para que  $\hat{\beta}$  e  $\hat{u}$  sejam os mais adequados possíveis [\(FERREIRA, 2013\)](#page-67-9).

A escolha da estrutura de covariância influencia diretamente as estimativas de efeitos fixos e erros padrão, diagnósticos e inferências. Assim, esta escolha depende do perfil da estrutura dos dados.

Com a utilização da metodologia de modelos mistos é possível considerar formas específicas para a matriz de covariâncias que possam representar a variabilidade real dos dados da forma mais adequada.

# <span id="page-30-0"></span>3.8 ESTRUTURAS DA MATRIZ DE COVARIÂNCIAS (R)

Algumas estruturas da matriz de covariâncias que estão implementadas no software SAS serão apresentadas a seguir, considerando, por exemplo, quatro ocasiões de medidas repetidas,  $\sigma^2 > 0$  e  $|\rho| < 1$  (SAS INSTITUTE, 2004). São elas:

1. Componente de Variância (VC):

Variâncias iguais e observações independentes.

$$
\mathbf{R} = \begin{bmatrix} \sigma^2 & 0 & 0 & 0 \\ 0 & \sigma^2 & 0 & 0 \\ 0 & 0 & \sigma^2 & 0 \\ 0 & 0 & 0 & \sigma^2 \end{bmatrix}
$$
 (3.16)

2. Simetria Composta (CS):

Igualdade de variâncias e covariâncias, ou seja, covariâncias constantes entre quaisquer observações de uma mesma unidade devido a erros independentes.

$$
\mathbf{R} = \begin{bmatrix} (\sigma^2 + \sigma_1^2) & \sigma_1^2 & \sigma_1^2 & \sigma_1^2 \\ \sigma_1^2 & (\sigma^2 + \sigma_1^2) & \sigma_1^2 & \sigma_1^2 \\ \sigma_1^2 & \sigma_1^2 & (\sigma^2 + \sigma_1^2) & \sigma_1^2 \\ \sigma_1^2 & \sigma_1^2 & \sigma_1^2 & (\sigma^2 + \sigma_1^2) \end{bmatrix}
$$
(3.17)

Se  $\sigma_1^2 = 0$  a estrutura (3.17) será igual a estrutura (3.16).

3. Não estruturada (UN):

As variâncias e covariâncias podem ser diferentes. Especifica uma matriz completamente geral, parametrizada diretamente em termos de variâncias e covariâncias. As covariâncias não possuem restrições.

$$
\mathbf{R} = \begin{bmatrix} \sigma_{11}^2 & \sigma_{12} & \sigma_{13} & \sigma_{14} \\ \sigma_{21} & \sigma_{22}^2 & \sigma_{23} & \sigma_{24} \\ \sigma_{31} & \sigma_{32} & \sigma_{33}^2 & \sigma_{34} \\ \sigma_{41} & \sigma_{42} & \sigma_{43} & \sigma_{44}^2 \end{bmatrix}
$$
(3.18)

4. *'Banded'* (UN(q)):

Variâncias diferentes e covariâncias arbitrárias para cada defasagens q-1, em que q representa o número de parâmetros de covariâncias, e zeros para defasagens maiores. Por exemplo,  $q=3$ .

$$
\mathbf{R} = \begin{bmatrix} \sigma_1^2 & \sigma_5 & \sigma_8 & 0 \\ \sigma_5 & \sigma_2^2 & \sigma_6 & \sigma_9 \\ \sigma_8 & \sigma_6 & \sigma_7^2 & \sigma_7 \\ 0 & \sigma_9 & \sigma_7 & \sigma_4^2 \end{bmatrix}
$$
(3.19)

5. Diagonal Principal *'Banded'* (UN(1)):

Variâncias desiguais e covariâncias nulas.

$$
\mathbf{R} = \begin{bmatrix} \sigma_1^2 & 0 & 0 & 0 \\ 0 & \sigma_2^2 & 0 & 0 \\ 0 & 0 & \sigma_3^2 & 0 \\ 0 & 0 & 0 & \sigma_4^2 \end{bmatrix}
$$
 (3.20)

6. Autorregressiva de  $1^a$  Ordem  $(AR(1))$ :

Dados de séries temporais igualmente espaçados e correlações diminuindo exponencialmente, ou seja, a covariância entre duas observações decresce à medida em que aumenta o intervalo de tempo entre elas, em que o parâmetro autorregressivo é  $\rho$ .

$$
\mathbf{R} = \begin{bmatrix} \sigma^2 & \sigma^2 \rho & \sigma^2 \rho^2 & \sigma^2 \rho^3 \\ \sigma^2 \rho & \sigma^2 & \sigma^2 \rho & \sigma^2 \rho^2 \\ \sigma^2 \rho^2 & \sigma^2 \rho & \sigma^2 & \sigma^2 \rho \\ \sigma^2 \rho^3 & \sigma^2 \rho^2 & \sigma^2 \rho & \sigma^2 \end{bmatrix}
$$
(3.21)

7. Toeplitz (TOEP):

Dados de séries temporais igualmente espaçados e correlação arbitrária para cada defasagem.

$$
\mathbf{R} = \begin{bmatrix} \sigma^2 & \sigma_1 & \sigma_2 & \sigma_3 \\ \sigma_1 & \sigma^2 & \sigma_1 & \sigma_2 \\ \sigma_2 & \sigma_1 & \sigma^2 & \sigma_1 \\ \sigma_3 & \sigma_2 & \sigma_1 & \sigma^2 \end{bmatrix}
$$
(3.22)

8. *'Banded'* Toeplitz (TOEP(q)):

Dados de séries temporais igualmente espaçados, correlações arbitrárias para cada defasagem q-1 e zeros para as defasagens mais distantes. Por exemplo  $q = 2$ .

$$
\mathbf{R} = \begin{bmatrix} \sigma^2 & \sigma_1 & 0 & 0 \\ \sigma_1 & \sigma^2 & \sigma_1 & 0 \\ 0 & \sigma_1 & \sigma^2 & \sigma_1 \\ 0 & 0 & \sigma_1 & \sigma^2 \end{bmatrix}
$$
(3.23)

9. Autorregressiva de 1ª Ordem Heterogênea (ARH(1)):

Dados de séries temporais com variâncias e covariâncias desiguais, em que ρ é o parâmetro autorregressivo.

$$
\mathbf{R} = \begin{bmatrix} \sigma_1^2 & \sigma_1 \sigma_2 \rho & \sigma_1 \sigma_3 \rho^2 & \sigma_1 \sigma_4 \rho^3 \\ \sigma_2 \sigma_1 \rho & \sigma_2^2 & \sigma_2 \sigma_3 \rho & \sigma_2 \sigma_4 \rho^2 \\ \sigma_3 \sigma_1 \rho^2 & \sigma_3 \sigma_2 \rho & \sigma_3^2 & \sigma_3 \sigma_4 \rho \\ \sigma_4 \sigma_1 \rho^3 & \sigma_4 \sigma_2 \rho^2 & \sigma_4 \sigma_3 \rho & \sigma_4^2 \end{bmatrix}
$$
(3.24)

10. Autorregressiva de 1ª Ordem Médias Móveis (ARMA(1,1)):

$$
\mathbf{R} = \begin{bmatrix} \sigma^2 & \sigma^2 \gamma & \sigma^2 \gamma \rho & \sigma^2 \gamma \sigma^2 \rho^2 \\ \sigma^2 \gamma & \sigma^2 & \sigma^2 \gamma & \sigma^2 \gamma \rho \\ \sigma^2 \gamma \rho & \sigma^2 \gamma & \sigma^2 & \sigma^2 \gamma \\ \sigma^2 \gamma \rho^2 & \sigma^2 \gamma \rho & \sigma^2 \gamma & \sigma^2 \end{bmatrix}
$$
(3.25)

11. Simetria Composta Heterogênea (CSH):

Parâmetros de variâncias diferentes para cada elemento da diagonal principal e raiz quadrada desses parâmetros nos elementos fora da diagonal principal, sendo  $\sigma_i^2$  o i-ésimo parâmetro da variância e ρ o parâmetro de correlação.

$$
\mathbf{R} = \begin{bmatrix} \sigma_1^2 & \sigma_1 \sigma_2 \rho & \sigma_1 \sigma_3 \rho^2 & \sigma_1 \sigma_4 \rho^3 \\ \sigma_2 \sigma_1 \rho & \sigma_2^2 & \sigma_2 \sigma_3 \rho & \sigma_2 \sigma_4 \rho^2 \\ \sigma_3 \sigma_1 \rho^2 & \sigma_3 \sigma_2 \rho & \sigma_3^2 & \sigma_3 \sigma_4 \rho \\ \sigma_4 \sigma_1 \rho^3 & \sigma_4 \sigma_2 \rho^2 & \sigma_4 \sigma_3 \rho & \sigma_4^2 \end{bmatrix}
$$
(3.26)

12. Estrutura Fator Analítico (FA(q)):

Especifica uma estrutura com q fatores. Essa estrutura é da forma  $\bigwedge' +D$ , em que  $\bigwedge$ é uma matriz retangular (t x q) e D é uma matriz diagonal (t x t) de variâncias únicas. Quando q > 1, os elementos no canto superior direito (elementos na i-ésima linha e j-ésima coluna com  $j > i$ ) de  $\bigwedge$  são um conjunto de zeros.

$$
\mathbf{R} = \begin{bmatrix} \gamma_1^2 + d_1 & \gamma_1 \gamma_2 & \gamma_1 \gamma_3 & \gamma_1 \gamma_4 \\ \gamma_2 \gamma_1 & \gamma_2^2 + d_2 & \gamma_2 \gamma_3 & \gamma_2 \gamma_4 \\ \gamma_3 \gamma_1 & \gamma_3 \gamma_2 & \gamma_3^2 + d_3 & \gamma_3 \gamma_4 \\ \gamma_4 \gamma_1 & \gamma_4 \gamma_2 & \gamma_4 \gamma_3 & \gamma_4^2 + d_4 \end{bmatrix}
$$
(3.27)

13. Estrutura Fator Analítico (FA0(q)):

É similar a estrutura fator analítico, exceto que não inclui d na diagonal da matriz. Quando q < k, isto é, quando número de fatores é menor do que a dimensão da matriz, essa estrutura é definida não negativa, mas de posto incompleto.

$$
\mathbf{R} = \begin{bmatrix} \gamma_1^2 & \gamma_1 \gamma_2 & \gamma_1 \gamma_3 & \gamma_1 \gamma_4 \\ \gamma_2 \gamma_1 & \gamma_2^2 & \gamma_2 \gamma_3 & \gamma_2 \gamma_4 \\ \gamma_3 \gamma_1 & \gamma_3 \gamma_2 & \gamma_3^2 & \gamma_3 \gamma_4 \\ \gamma_4 \gamma_1 & \gamma_4 \gamma_2 & \gamma_4 \gamma_3 & \gamma_4^2 \end{bmatrix}
$$
(3.28)

14. Estrutura Fator Analítico (FA1(q)):

É similar à estrutura do fator analítico, exceto que todos os elementos em d são iguais.

$$
\mathbf{R} = \begin{bmatrix} \gamma_1^2 + d & \gamma_1 \gamma_2 & \gamma_1 \gamma_3 & \gamma_1 \gamma_4 \\ \gamma_2 \gamma_1 & \gamma_2^2 + d & \gamma_2 \gamma_3 & \gamma_2 \gamma_4 \\ \gamma_3 \gamma_1 & \gamma_3 \gamma_2 & \gamma_3^2 + d & \gamma_3 \gamma_4 \\ \gamma_4 \gamma_1 & \gamma_4 \gamma_2 & \gamma_4 \gamma_3 & \gamma_4^2 + d \end{bmatrix}
$$
(3.29)

15. Huynh - Feldt (HF):

Essa estrutura, proposta por Huynh e Feldt (1970), é similar à simetria composta heterogênea, que tem o mesmo número de parâmetros e heterogeneidade ao longo da diagonal principal. Entretanto, a construção dos elementos fora da diagonal é feita tomando-se a média aritmética entre as variâncias e subtraindo  $\gamma$ , onde  $\gamma$  é a diferença entre a média das variâncias e a média das covariâncias.

$$
\mathbf{R} = \begin{bmatrix} \sigma_1^2 & \frac{(\sigma_1^2 + \sigma_2^2)}{2} - \gamma & \frac{(\sigma_1^2 + \sigma_3^2)}{2} - \gamma & \frac{(\sigma_1^2 + \sigma_4^2)}{2} - \gamma \\ \frac{(\sigma_2^2 + \sigma_1^2)}{2} - \gamma & \sigma_2^2 & \frac{(\sigma_2^2 + \sigma_3^2)}{2} - \gamma & \frac{(\sigma_4^2 + \sigma_4^2)}{2} - \gamma \\ \frac{(\sigma_3^2 + \sigma_1^2)}{2} - \gamma & \frac{(\sigma_3^2 + \sigma_2^2)}{2} - \gamma & \sigma_3^2 & \frac{(\sigma_3^2 + \sigma_4^2)}{2} - \gamma \\ \frac{(\sigma_4^2 + \sigma_1^2)}{2} - \gamma & \frac{(\sigma_4^2 + \sigma_2^2)}{2} - \gamma & \frac{(\sigma_4^2 + \sigma_3^2)}{2} - \gamma & \sigma_4^2 \end{bmatrix}
$$
(3.30)

Essa estrutura equivale a especificar que as variâncias das diferenças entre pares de tempos sejam todas iguais.

16. Antedependência de  $1^a$  ordem (ANTE(1)):

Estrutura de Antedependência de 1<sup>ª</sup> ordem, parâmetros de variâncias diferentes para cada elemento da diagonal, sendo os elementos fora da diagonal principal funções de variâncias e do k-ésimo parâmetro de autocorrelação.

$$
\mathbf{R} = \begin{bmatrix} \sigma_1^2 & \sigma_1 \sigma_2 \rho_1 & \sigma_1 \sigma_3 \rho_1 \rho_2 & \sigma_1 \sigma_4 \rho_1 \rho_2 \rho_3 \\ \sigma_2 \sigma_1 \rho_1 & \sigma_2^2 & \sigma_2 \sigma_3 \rho_2 & \sigma_2 \sigma_4 \rho_2 \rho_3 \\ \sigma_3 \sigma_1 \rho_2 \rho_1 & \sigma_3 \sigma_2 \rho_2 & \sigma_3^2 & \sigma_3 \sigma_4 \rho_3 \\ \sigma_4 \sigma_1 \rho_3 \rho_2 \rho_1 & \sigma_4 \sigma_2 \rho_3 \rho_2 & \sigma_4 \sigma_3 \rho_3 & \sigma_4^2 \end{bmatrix}
$$
(3.31)

17. Toeplitz Heterogênea (TOEPH(q)):

Dados de séries temporais igualmente espaçados, com variâncias diferentes para cada elemento da diagonal, sendo os elementos fora da diagonal principal funções de variâncias e do k-ésimo parâmetro de autocorrelação para cada defasagem q-1, e zeros para as últimas defasagens. Por exemplo, q=3.

$$
\mathbf{R} = \begin{bmatrix} \sigma_1^2 & \sigma_1 \sigma_2 \rho_1 & \sigma_1 \sigma_3 \rho_2 & 0 \\ \sigma_2 \sigma_1 \rho_1 & \sigma_2^2 & \sigma_2 \sigma_3 \rho_1 & \sigma_2 \sigma_4 \rho_2 \\ \sigma_3 \sigma_1 \rho_2 & \sigma_3 \sigma_2 \rho_1 & \sigma_3^2 & \sigma_3 \sigma_4 \rho_1 \\ 0 & \sigma_4 \sigma_2 \rho_2 & \sigma_4 \sigma_3 \rho_1 & \sigma_4^2 \end{bmatrix}
$$
(3.32)

18. Correlação sem Estrutura (UNR(q)):

Especifica uma matriz de covariâncias completamente geral em termos de variâncias e correlações. Essa estrutura ajusta o mesmo modelo que o tipo Sem Estrutura, mas com diferente parametrização. O *i-*ésimo parâmetro de variância é  $\sigma_i^2$ . O parâmetro de  $\rho_{jk}$ , é a correlação entre a *j*-ésima e a *k*-ésima medida. Por exemplo q=3.

$$
\mathbf{R} = \begin{bmatrix} \sigma_1^2 & \sigma_1 \sigma_2 \rho_{21} & \sigma_1 \sigma_3 \rho_{31} & \sigma_1 \sigma_4 \rho_{41} \\ \sigma_2 \sigma_1 \rho_{21} & \sigma_2^2 & \sigma_2 \sigma_3 \rho_{32} & \sigma_2 \sigma_4 \rho_{42} \\ \sigma_3 \sigma_1 \rho_{31} & \sigma_3 \sigma_2 \rho_{32} & \sigma_3^2 & \sigma_3 \sigma_4 \rho_{43} \\ \sigma_4 \sigma_1 \rho_{41} & \sigma_4 \sigma_2 \rho_{42} & \sigma_4 \sigma_3 \rho_{43} & \sigma_4^2 \end{bmatrix}
$$
(3.33)

19. Potência (SP(POW)(c-list)):

Covariâncias são funções da distância Euclidiana entre os vetores especificados pelas coordenadas. O parâmetro c-list associado à essa estrutura espacial, corresponde aos nomes das variáveis numéricas no conjunto de dados. Essas variáveis são usadas como coordenadas das observações no espaço, sendo essa estrutura utilizada para dados de séries temporais desigual-
mente espaçados.

$$
\mathbf{R} = \begin{bmatrix} \sigma^2 & \sigma^2 \rho^{d_{12}} & \sigma^2 \rho^{d_{13}} & \sigma^2 \rho^{d_{14}} \\ \sigma^2 \rho^{d_{12}} & \sigma^2 & \sigma^2 \rho^{d_{23}} & \sigma^2 \rho^{d_{24}} \\ \sigma^2 \rho^{d_{13}} & \sigma^2 \rho^{d_{23}} & \sigma^2 & \sigma^2 \rho^{d_{34}} \\ \sigma^2 \rho^{d_{14}} & \sigma^2 \rho^{d_{24}} & \sigma^2 \rho^{d_{34}} & \sigma^2 \end{bmatrix}
$$
(3.34)

Usando o teste de esfericidade de Mauchly é testado se a estrutura da matriz de covariâncias é do tipo 3.16, 3.17 ou 3.30 e, se este teste rejeitar a hipótese busca-se a estrutura que melhor represente os dados.

### 3.9 TESTE DE ESFERICIDADE DE MAUCHLY

Segundo [Mauchly](#page-68-0) [\(1940\)](#page-68-0) se uma população normal possui variâncias iguais e correlações nulas, a matriz de covariâncias será denominada de esférica.

[Huynh e Feldt](#page-68-1) [\(1970\)](#page-68-1) mostram que para testar se a matriz de covariâncias é esférica utiliza-se uma matriz de contrastes ortonormais *C* que consiste em transformar a matriz de covariâncias R original para uma forma ortonormalizada R\*. Dois contrastes são ditos ortogonais quando a soma dos pares dos produtos dos coeficientes dos contrastes forem iguais a zero, e um contraste ortogonal será normalizado quando for dividido por sua norma euclidiana [\(XAVIER,](#page-69-0) [2000\)](#page-69-0). Se a matriz  $\mathbb{R}^*$  for tida como esférica, então a matriz original  $\mathbb R$  terá a estrutura H-F, ou CS, ou VC e implicará na garantia que os testes F da subparcela, no caso de esquemas em parcelas subdivididas no tempo, possuirá distribuição F exata.

O teste de esfericidade é descrito por [Kirk](#page-68-2) [\(1968\)](#page-68-2) e [Kuehl](#page-68-3) [\(1994\)](#page-68-3) da seguinte forma: seja  $r_{ij}$  o elemento na *i-*ésima linha e *j-*ésima coluna da matriz de covariâncias amostral  $\hat{\bm{R}}_{t\times t}$ , para o erro intra-indivíduos, com  $v$  graus de liberdade. Escolhem-se (t-1) contrastes ortonormais nas t medidas repetidas, e sendo a matriz  $\bm{C}_{(t-1)\times t}$ , em que as linhas são contrastes ortonormais nas t medidas repetidas, calcula-se a matriz  $\hat{\mathbf{CRC}}'_{(t-1)\times (t-1)}$ . Então a estatística de teste formulada por Mauchly (1940) para a hipótese nula  $H_0: \mathbf{CRC}' = \lambda \mathbf{I}$ , que é a hipótese de que a matriz de covariâncias satisfaz a condição de esfericidade, será:

$$
W = \frac{(t-1)^{(t-1)}|\mathbf{C}\hat{\mathbf{R}}\mathbf{C}'|}{(tr(\mathbf{C}\hat{\mathbf{R}}\mathbf{C}'))^{(t-1)}}
$$
(3.35)

com  $v = \frac{1}{2}$  $\frac{1}{2}t(t-1) - 1$  graus de liberdade.

A fim de melhorar a acurácia desta aproximação pela distribuição de Qui-quadrado, um fator de escala é definido como:

$$
\gamma = (\mathbf{G}b - g - b + 1) - \frac{2t^2 - 3t + 3}{6(t - 1)}
$$

A hipótese nula será rejeitada no nível  $\alpha$  de significância se  $-\gamma ln W > \chi^2_{\alpha,f}$  (quantil superior  $\alpha$ )

Segundo [Xavier](#page-69-0) [\(2000\)](#page-69-0), no caso em que as pressuposições de normalidade, de independência e da condição de H-F para a matriz R de covariâncias não forem atendidas, uma alternativa seria usar um modelo univariado e realizar o ajuste do número de graus de liberdade do teste F para o fator da subparcela. Outra possibilidade seria usar um modelo multivariado que apresenta uma estrtutura geral para a matriz de covariâncias, porém este modelo é de difícil utilização quando os dados são desbalanceados. Para contornar essa situação, uma técnica alternativa aos modelos uni e multivariados é a análise com modelos mistos, que incluam a matriz de covariâncias que melhor explique o comportamento dos dados.

## 3.10 ANÁLISE DO MODELO MISTO COM O SAS

A variação total nos dados pode ser atribuída à variação entre indivíduos e à variação intra-indivíduos. O PROC MIXED usa o princípio da casualização (RANDOM) para modelar a variação entre indivíduos e o princípio da repetição (REPEATED) para modelar a variação intra-indivíduos. Desta forma a análise de modelo misto obtém as estimativas provindas das equações de Henderson buscando-se selecionar uma estrutura para a matriz de covariâncias (R) que melhor se ajusta aos dados. Essa seleção pode ser feita através do procedimento PROC MIXED do SAS.

Em termos de ajustes [Liu et al.](#page-68-4) [\(2007\)](#page-68-4) mostram que para as estruturas (3.17) e (3.18) não é possível estimar de forma única e, simultaneamente, a variação entre indivíduos e a variação intra-indivíduos. Assim, não é adequado usar o RANDOM e o REPEATED juntos para essas

estruturas. Usando o RANDOM ou o REPEATED os resultados são os mesmos para o caso em que as correlações entre as diferentes medidas no tempo sejam positivas. Como o RANDOM restringe a correlação a ser positiva e o REPEATED deixa a correlação não restringida, usando apenas o RANDOM, ou seja, assumindo que os componentes de covariância são iguais a 0 implica que as medidas ao longo do tempo são independentes, o que viola a natureza das medidas longitudinais e da estrutura da matriz de covariância UN. Assim, apenas o REPEATED deve ser usado nas estruturas (3.17) e (3.18).

## 3.11 SELEÇÃO DO MODELO

Considerando que a quantidade de estruturas de covariâncias é elevada, o interesse na análise está em encontrar um modelo que melhor represente os dados. Desta forma a seleção da estrutura de covariâncias se dá pela escolha do modelo usando algum critério de seleção.

#### 3.11.1 Critério de Informação de Akaike

O critério de informação de Akaike (AIC) é uma estatística útil na seleção da estrutura da matriz de covariâncias, é baseado na teoria de decisão e penaliza os modelos com número grande de parâmetros para evitar excesso de parametrização [\(SILVA; DUARTE; REIS, 2015\)](#page-69-1).

O AIC é definido como:

$$
AIC = -2lnL(\hat{\theta}) + 2p \tag{3.36}
$$

em que:

a)  $L(\hat{\theta})$  é o valor máximo da função de verossimilhança do modelo escolhido;

b)  $\hat{\theta}$  é o parâmetro particular do modelo;

c) *p* é o número de parâmetros da matriz de covariâncias.

Calcula-se o AIC para todos os modelos considerados e o modelo escolhido será aquele que apresentar o menor valor de AIC.

#### 3.11.2 Critério de Informação Bayesiano

O critério de informação bayesiano (BIC) foi proposto por [Schwarz et al.](#page-69-2) [\(1978\)](#page-69-2), e consiste em um critério de avaliação de modelos definidos em termos da probabilidade *a posteriori* [\(EMILIANO, 2013\)](#page-67-0).

O BIC é definido como:

$$
BIC = -2ln f(x_n|\theta) + pln(n)
$$
\n(3.37)

em que:

a)  $f(x_n|\theta)$  é máximo da verossimilhança à posteriori do modelo escolhido;

b) *p* é o número de parâmetros a serem estimados;

c) *n* é o número de observações da amostra.

Assim como o AIC, o BIC penaliza os modelos com número grande de parâmetros e calculando o BIC para todos os modelos, o melhor modelo será aquele que apresentar menor valor de BIC.

### 3.11.3 Medidas da Força de Evidência

Pode-se analisar medidas associadas aos critérios de seleção utilizados. Essas medidas são fáceis de calcular, uma vez que os cálculos são os mesmos, independente do critério de seleção utilizado e também possuem interpretação simples. A medida mais simples é o delta  $(\Delta_i)$ , que mede a distância de cada modelo em relação ao melhor modelo (aquele que apresenta menor valor do critério de seleção), e é calculado como:

$$
\Delta_i = CS_i - CS_{min} \tag{3.38}
$$

a)  $CS_i$  é o valor do critério de seleção (informação) utilizado para o modelo *i*;

b)  $CS_{min}$  é o valor do critério de seleção utilizado para o "melhor" modelo.

Valores de  $\Delta_i$  < 2 sugerem evidência substancial para o modelo, os valores entre 3 e 7 sugerem que o modelo é menos informativo, enquanto que um  $\Delta_i > 10$  indica que o modelo é bem improvável [\(BURNHAM; ANDERSON, 2004\)](#page-67-1).

Outra medida da força da evidência para cada modelo é o peso  $w_i$ , que representa a proporção dos valores de  $\Delta_i$  para cada modelo em relação ao conjunto completo dos modelos candidatos. Sua fórmula é dada por:

$$
w_i = \frac{e^{\frac{-\Delta_i}{2}}}{\sum e^{\frac{-\Delta_\gamma}{2}}}
$$
\n(3.39)

Dessa forma, estamos apenas mudando a escala dos  $\Delta_i$ 's para comparar os modelos numa escala de 1, isto é, de modo que a soma dos  $w_i$ 's seja igual a 1. A interpretação dos pesos  $(w_i)$  é direta: indicam a probabilidade de que o modelo seja o melhor entre o conjunto dos modelos candidatos [\(BURNHAM; ANDERSON, 2004\)](#page-67-1). Além disso, pode-se comparar os pesos do "melhor"modelo e modelos concorrentes para determinar quanto um modelo é melhor do que outro. Essa medida é denominada razão de evidências (RE) e é calculada como:

$$
RE = \frac{w_j}{w_i} \tag{3.40}
$$

Em que o modelo *j* é comparado com o modelo *i*. A razão de evidências sugere que a posição do modelo j pode mudar se tomarmos uma série de amostras independentes de tamanho idêntico [\(BURNHAM; ANDERSON, 2004\)](#page-67-1). Em outras palavras, haveria um alto grau de incerteza quanto ao melhor modelo.

## 4 MATERIAL E MÉTODOS

Nesta seção são descritos a metodologia e os dados utilizados no desenvolvimento deste trabalho.

Os dados utilizados no presente trabalho são provenientes do estudo realizado por Alves et al. (2015) em um trabalho de mestrado da faculdade de fisioterapia da UNIFAL-MG.

#### 4.1 MATERIAL

# 4.1.1 ASPECTOS ÉTICOS

O presente estudo segue as normais da Resolução 466/12 do Conselho Nacional de Saúde tendo sido aprovado no dia 03/12/2014, sob o número de CAAE nº 38628314.3.0000.5142, pelo Comitê de Ética em Pesquisa (CEP) da Universidade Federal de Alfenas-MG, vide anexo A. O presente estudo está registrado no Registro Brasileiro de Ensaios Clínicos sob o número RBR-9t48g5.

## 4.1.2 LOCAL DO ESTUDO

Inicialmente, o estudo foi realizado no setor de Oncologia da Santa Casa de Alfenas-MG. Para o desenvolvimento do programa de exergames por meio do Xbox 360 Kinect(R), foi utilizado o Laboratório de Análise do Movimento Humano da UNIFAL-MG (LAM-UNIFAL-MG), local que possui vários televisores com seus respectivos vídeosgames adequadamente distribuídos no interior do laboratório. As avaliações foram realizadas posteriormente no Laboratório de Marcha da Clínica de Fisioterapia da UNIFAL-MG, campus Santa Clara.

#### 4.1.3 AMOSTRA

Participaram do estudo 44 voluntários formados por pacientes com câncer em tratamento quimioterapêutico e radioterapêutico, pacientes com câncer que estão apenas em acompanhamento médico e por indivíduos sem diagnóstico de câncer residentes da cidade de Alfenas-MG.

Para critérios de inclusão do estudo, foram admitidos pacientes do setor de Oncologia da Santa Casa de Alfenas-MG e que são residentes da cidade de Alfenas-MG, com diagnóstico de câncer, em estádios 0, I, II e III, que se encontram em quimioterapia, radioterapia e cirurgia, pacientes em acompanhamento médico após terem realizado o tratamento. Também foram admitidos indivíduos residentes do município de Alfenas sem diagnóstico de câncer e que não apresentavam restrições para a prática de atividade física. Foram incluídos voluntários e pacientes com idade de 18 a 80 anos.

Foram excluídos voluntários e pacientes que apresentem distúrbios cognitivos que restrinjam a explicação sobre o manuseio dos ambientes virtuais e métodos de avaliação, portadores de doenças infectocontagiosas graves, doenças incapacitantes que restrinjam a realização de movimentos com os membros superiores e inferiores, portadores de miopatias e doenças com reconhecida alteração do colágeno, portadoras de anormalidades neurológicas e aqueles que por motivos pessoais não queriam participar e aqueles que recusaram assinar o Termo de consentimento livre e esclarecido (TCLE), vide anexo B [\(ALVES et al., 2015\)](#page-67-2)

Os pacientes com câncer e indivíduos saudáveis foram alocados em seus respectivos grupos, obedecendo ao estado de saúde atual. Assim, os grupos foram inicialmente caracterizados como:

a) Grupo com câncer (G1): grupo composto por 14 pacientes atendidos na Santa Casa de Alfenas-MG e nos postos de saúde da cidade de Alfenas-MG, estando em acompanhamento médico após passarem pela quimioterapia e radioterapia.

b) Grupo controle (G2): grupo formado por 15 voluntários sem diagnóstico de câncer, residentes na cidade de Alfenas-MG.

c) Grupo quimioterapia e radioterapia (G3): grupo composto por 15 pacientes que se encontram em quimioterapia na Santa Casa de Alfenas- MG, e em radioterapia em Poços de Caldas-MG.

Alguns voluntários, por diferentes motivos, não puderam realizar todas as sessões ou todas as avaliações do tratamento proposto sendo excluídos do estudo. Com isso, o total de indivíduos no estudo para a análise dos resultados passou de 44 para 19, sendo o G1 e o G2 compostos por 7 indivíduos e o G3 composto por 5 indivíduos.

## 4.1.4 EQUIPAMENTO

Para medir a fadiga nos indivíduos participantes do estudo fez-se uso do aparelho Trigno 8 Channel Wireless (EMGworks, Delsys Inc.) equipados com softwares EMGworks 4.0 Acquisition <sup>R</sup> para a coleta dos sinais eletromiográficos e o EMGworks 4.0 Analysis <sup>R</sup> para análise dessas coletas.

#### 4.1.5 O ESTUDO

Para todos os participantes foram realizadas três avaliações referentes aos seguintes momentos: pré-tratamento (0 sessão - sem contato com o vídeo game); metade do tratamento ( $10^{\circ}$ sessão - depois de 10 sessões com vídeo game) e pós-tratamento (20° sessão - depois de 20 sessões com vídeo game). O aparelho usado mede a força (em kgf) com que cada participante consegue segurar o calcanhar levantado por cerca de um minuto (60 segundos) e qual o comportamento dessa força, se está fadigando ou não, através de uma série de dados. Para cada participante do estudo em cada sessão tem-se uma série diferente. Dos 60 segundos medidos no aparelho os 12 segundos iniciais e finais são descontados, pois o início da força e o final são considerados repouso. Tem-se ao final 46 segundos válidos com aproximadamente 570 dados registrados por série dos quais apenas 15 destes foram selecionados de forma sistemática para a análise.

A Figura 1 apresenta o esquema do experimento.

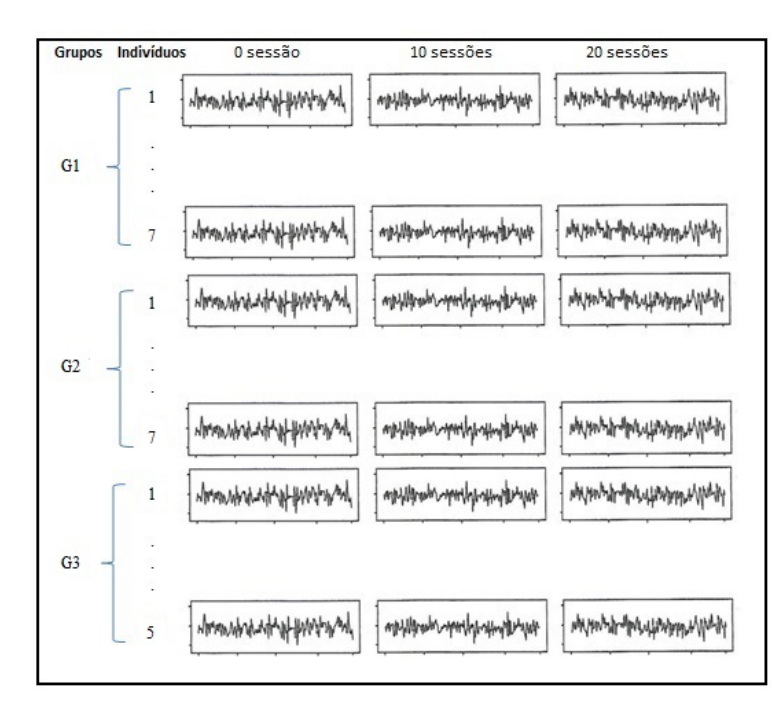

Figura 1 – Esquema do experimento envolvendo grupos, indivíduos e sessões.

Fonte: Da autora

A Figura 2 apresenta um dos voluntários do estudo em treinamento com exergames.

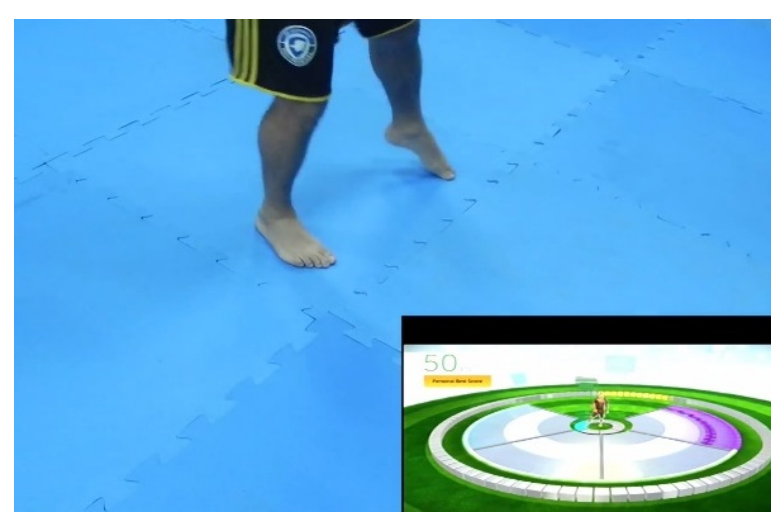

Figura 2 – Registro do movimento sendo captado pelo vídeogame de um dos voluntários do estudo.

Fonte: ALVES et al., 2015

Para que seja possível medir o efeito do tratamento nos grupos de estudo, primeiro deve-se estudar o comportamento das séries de dados de fadiga muscular, bem como se existe dependência entre os dados de cada série e se existe dependência entre as três séries de cada participante, por se tratar do mesmo indivíduo.

#### 4.2 MODELO EXPERIMENTAL

Foi utilizado parcelas subdivididas no tempo com fatorial na parcela. As variáveis resposta foram obtidas pela força muscular em cada músculo medido no estudo - Gastrocnêmio Medial Direito (GMD), Gastrocnêmio Medial Esquerdo (GME), Gastrocnêmio Lateral Direito (GLD), Gastrocnêmio Lateral Esquerdo (GLE), Tibial Direito (TD) e Tibial Esquerdo (TE). O experimento é composto por 57 parcelas (7 indivíduos medidos em 3 sessões no G1 e G2 e 5 indivíduos medidos em 3 sessões no G3), 855 subparcelas (15 medidas avaliadas em cada indivíduo) e 2 fatores (Grupo - 3 níveis e Sessão - 3 níveis). O modelo linear misto é dado por:

$$
y_{ijkl} = \mu + G_i + S_k + GS_{ik} + I(GS)_{j(ik)} + M_l + GM_{il} + SM_{kl} + GSM_{ikl} + \epsilon_{ijkl} \tag{4.1}
$$

em que:

a)  $y_{i,jkl}$  é o valor observado da força muscular do *j*-ésimo indivíduo na parcela experimental que recebeu o *i*-ésimo nível do fator Grupo, o *k*-ésimo nível do fator Sessão e o *l*-ésimo nível do fator Medida;

b)  $\mu$  é a média geral;

c) G<sup>i</sup> é o efeito do *i*-ésimo nível do fator Grupo, com *i*=1,...,3;

d) S<sup>k</sup> é o efeito do *k*-ésimo nível do fator Sessão, com *k*=1,...,3;

e) GSik é o efeito da interação entre o *i*-ésimo nível do fator Grupo e o *k*-ésimo nível do fator Sessão;

f)  $I(GS)_{i(ik)}$  é o efeito do *j*-ésimo indivíduo dentro da interação entre Grupo e Sessão, com *j*=1,...7;

g) M<sup>l</sup> é o efeito do *l*-ésimo nível do fator Medida, com *l*=1,...,15;

h) GMil é o efeito da interação entre o *i*-ésimo nível do fator Grupo e o *l*-ésimo nível do fator Medida;

i) SMkl é o efeito da interação entre o *k*-ésimo nível do fator Sessão e o *l*-ésimo nível do fator Medida;

j) GSMikl é o efeito da interação tripla entre o *i*-ésimo nível do fator Grupo, *k*-ésimo nível do fator Sessão e *l*-ésimo nível do fator Medida;

k)  $\epsilon_{ijkl}$  é o erro geral do modelo.

O termo aninhado do Indivíduo dentro da interação Grupo x Sessão consiste no Erro (a) da Análise de Variância para a parcela. Esse erro, assim como o erro geral do modelo, segue uma distribuição Normal com média igual a zero e variâncias  $\sigma_{ik}^2$  e  $\sigma_{ikl}^2$ , respectivamente, ou seja,  $I(GS)_{j(ik)} \sim N(0, \sigma_{ik}^2)$  e  $\epsilon_{ijkl} \sim N(0, \sigma_{ikl}^2)$ .

O modelo (4.1) pode ser escrito na forma matricial:

$$
y = X\beta + Zu + \epsilon \tag{4.2}
$$

em que:

a) y é o vetor de observações de dimensão 855x1;

b) X é a matriz do planejamento experimental relativa aos efeitos fixos (grupo, sessão, medida, interações duplas GS, GM, SM e interação tripla GSM),de dimensão 855x8;

c) β é o veto de parâmetros fixos, desconhecidos, de dimensão 8x1;

d) Z é a matriz do planejamento experimental relativa aos efeitos aleatórios (indivíduo dentro da interação GS), de dimensão 855x1;

e) u é o vetor de efeitos aleatórios, desconhecidos, de dimensão 1x1;

f)  $\epsilon$  é o vetor de erros aleatórios não observáveis, de dimensão 855x1.

Os vetores de erros aleatórios  $\mathbf{u} \in \epsilon$  são distribuídos como N( $\mathbf{0}, \mathbf{G}$ ) e N( $\mathbf{0}, \mathbf{R}$ ), respectivamente. A matriz G é positiva semidefinida ( $G = \sigma^2 uI$ ) e a matriz **R** é positiva definida.

## 4.3 MÉTODOS

Para cada variável foi realizado testes de normalidade (Shapiro-Wilk e Kolmogorov-Smirnov) dos resíduos e construiu-se gráficos dos resíduos *versus* valores observados, com o intuito de verificar se a pressuposição de normalidade dos resíduos é atendida e caso contrário, existem evidências de que o uso dos modelos mistos, para este caso, é adequado.

Para que os resultados obtidos sejam válidos, a matriz de covariâncias do erro experimental  $(R)$  deve atender a condição de [Huynh e Feldt](#page-68-1) [\(1970\)](#page-68-1). Para verificar se a matriz  $R$  atende a essa condição, foi utilizado o teste de esfericidade de Mauchly. Se a matriz R não atender a condição de [Huynh e Feldt](#page-68-1) [\(1970\)](#page-68-1) busca-se a estrutura de  $\bf{R}$  que melhor representa os dados. Testa-se algumas estruturas e utilizando AIC e BIC, a melhor estrutura será selecionada. Se AIC e BIC não concordarem, as medidas da força de evidência devem ser usadas e assim, a escolha da melhor estrutura ser realizada.

Considerando a estrutura adequada da matriz R, foi realizada a Análise de Variância de acordo com o modelo linear misto apresentado em (4.1), em que os indivíduos (repetição) foram considerados aleatórios.

As hipóteses de interesse a serem testadas são: a) Para efeito de grupo:

 $H_0$ : Não existe efeito de grupo.

ou  $H_0 = G_1 = G_2 = G_3 = 0$ 

b) Para efeito de sessão:

 $H_0$ : Não existe efeito de sessão.

$$
H_0 = S_1 = S_2 = S_3 = 0
$$

c) Para efeito de grupo x sessão:

 $H_0$ : Os efeitos de sessões ocorrem de forma independente dos efeitos de grupos.

$$
H_0 = GS_{11} = GS_{12} = \ldots = G_{ik} = 0
$$

d) Para efeito de medida:

$$
H_0
$$
: Não existe efeito de medida.  
ou  

$$
H_0 = M_1 = M_2 = ... = M_l = 0
$$

e) Para efeito de grupo x medida:

 $H_0$ : Os efeitos das medidas ocorrem de forma independente dos efeitos de grupos.

$$
\text{ou}
$$
  

$$
H_0=GM_{11}=GM_{12}=...=GM_{il}=0
$$

f) Para efeito de sessão x medida:

 $H_0$ : Os efeitos de sessões ocorrem de forma independente dos efeitos de medidas.

ou  $H_0 = SM_{11} = SM_{12} = ... = SM_{kl} = 0$ 

g) Para efeito de grupo x sessão x medida:

 $H_0$ : Os efeitos de grupo ocorrem de forma independente dos efeitos de sessões e medidas.

ou  $H_0 = GSM_{111} = GSM_{121} = ... = GSM_{ikl} = 0$ 

As fontes de variação e os graus de liberdade são apresentados na Tabela 2.

| E,               | GL.                         |
|------------------|-----------------------------|
| G                | 2                           |
| S                | $\mathcal{D}_{\mathcal{L}}$ |
| GxS              | 4                           |
| Resíduo (a)      | 48                          |
| М                | 14                          |
| GxM              | 28                          |
| <b>SxM</b>       | 28                          |
| GxSxM            | 56                          |
| Resíduo (b)      | 672                         |
| Total            | 854                         |
| Fonte: Da autora |                             |

Tabela 2 – Fontes de variação (FV) e graus de liberdade (GL) do modelo utilizado no estudo

O modelo (4.1) apresenta os efeitos principais, as interações duplas e a interação tripla entre os fatores. A averiguação dos resultados é iniciada pela interação tripla, procedendo em desdobramentos em caso de rejeição da hipótese nula. Em caso de não rejeição da hipótese nula, averigua-se as interações duplas e os desdobramentos adequados entre os fatores são feitos. Se nenhuma das interações duplas for significativa, procede-se com o estudo dos efeitos principais.

### 4.4 *SOFTWARES* UTILIZADOS

Para a construção dos gráficos foi utilizado o *software* R (R DEVELOPMENT CORE TEAM, 2011). Os testes de esfericidades foram realizados usando o procedimento PROC GLM do *software* SAS® (SYSTEM ANALYSIS STATISTICAL INSTITUTE - SAS INSTITUTE, 2004). Os testes de normalidade e o de Tukey e a seleção da melhor estrutura para a matriz de

covariâncias foram realizados usando o PROC MIXED do SAS®. A análise de regressão foi realizada usando o procedimento PROC REG do SAS®.

#### 5 RESULTADOS E DISCUSSÃO

Nesta seção são apresentados os resultados e os mesmos são discutidos.

#### 5.1 RESULTADOS DOS TESTES DE NORMALIDADE

Os resultados dos testes de normalidade dos resíduos para os músculos do estudo, apresentados na Tabela 3, mostram que a hipótese de normalidade dos resíduos não foi rejeitada para os resíduos dos dados do músculo gastrocnêmio lateral direito (GLD), tanto pelo teste de Shapiro-Wilk quanto pelo o teste de Kolmogorov-Smirnov. Para os outros músculos (GMD, GLE, GME, TD e TE) rejeitou-se a hipótese de normalidade dos resíduos. A Figura 3 mostra o comportamento dos resíduos em função dos valores observados.

| Músculo    | Teste              | Estatística de teste | Valor p  |
|------------|--------------------|----------------------|----------|
| <b>GLD</b> | Shapiro-Wilk       | 0,9974               | 0,1957   |
|            | Kolmogorov-Smirnov | 0,0201               | >0,1500  |
| <b>GMD</b> | Shapiro-Wilk       | 0,9871               | < 0,0001 |
|            | Kolmogorov-Smirnov | 0,0599               | < 0.0100 |
| <b>GLE</b> | Shapiro-Wilk       | 0,9957               | 0,0179   |
|            | Kolmogorov-Smirnov | 0,0343               | 0,0157   |
| <b>GME</b> | Shapiro-Wilk       | 0,9807               | < 0,0001 |
|            | Kolmogorov-Smirnov | 0,0422               | < 0.0100 |
| TD         | Shapiro-Wilk       | 0,9882               | < 0,0001 |
|            | Kolmogorov-Smirnov | 0,0460               | < 0.0100 |
| TE         | Shapiro-Wilk       | 0,9910               | < 0,0001 |
|            | Kolmogorov-Smirnov | 0,0423               | < 0.0100 |

Tabela 3 – Resultados dos testes de normalidade dos resíduos para os seis músculos

Fonte: Da autora

A análise gráfica e os testes mostram que ao nível de 5% de significância, existem evidências de que apenas os resíduos dos dados do músculo GLD possuem distribuíção normal. Dos demais músculos, os resíduos não possuem distribuição normal. A falta de normalidade dos resíduos indica que o modelo linear misto descrito em 4.2 pode ser a melhor opção para ser usado no presente estudo, por ser robusto a normalidade. Outros critérios serão testados para que o uso do modelo linear possa ser justificado.

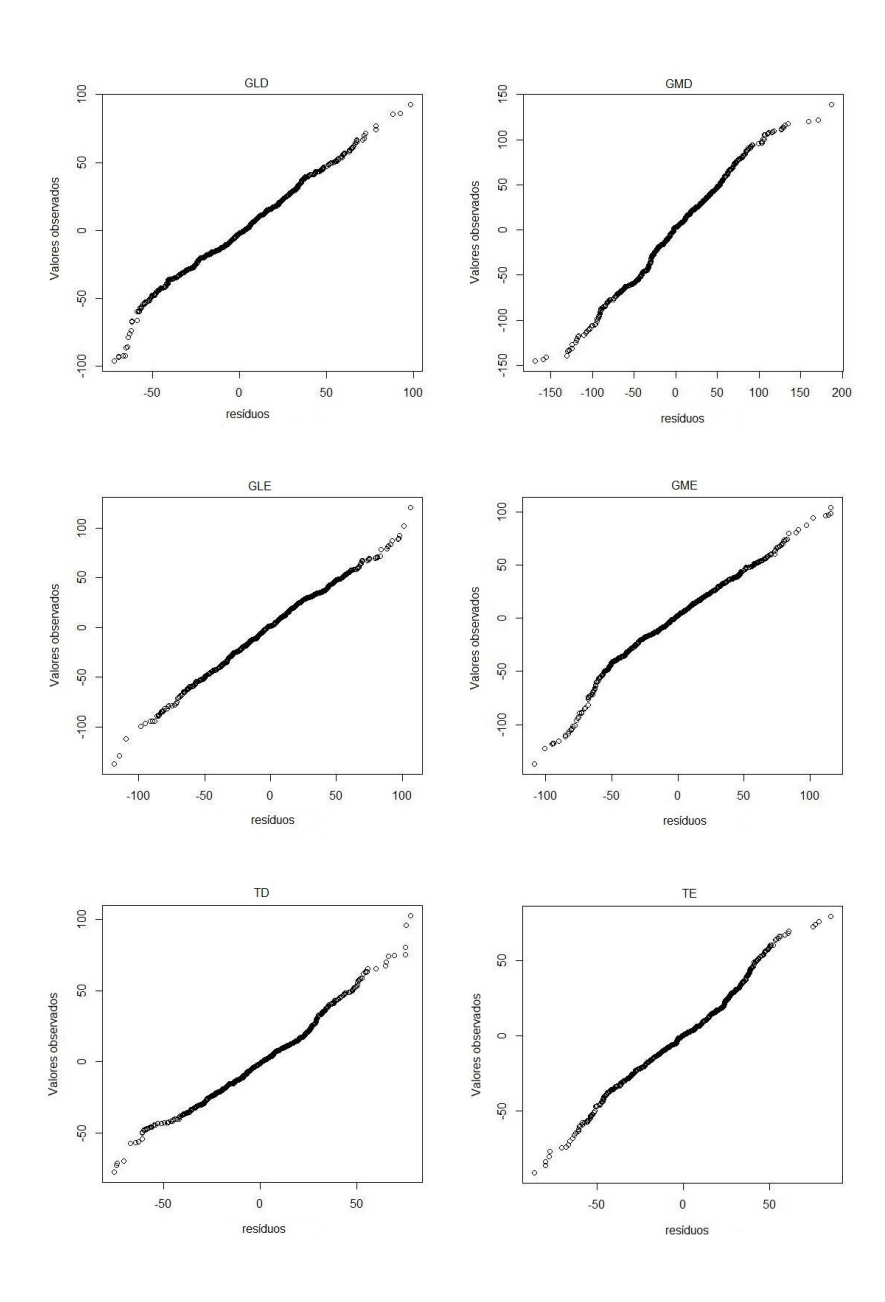

Figura 3 – Gráficos de probabilidade normal para os músculos do estudo.

Fonte: Da autora

## 5.2 RESULTADOS DO TESTE DE ESFERICIDADE DE MAUCHLY

Analisando os resultados do teste de esfericidade de Mauchly para os músculos do estudo, apresentado na Tabela 4, verifica-se que, nos seis casos, a hipótese de esfericidade da matriz de covariâncias foi rejeitada ao nível de 1% de significância, o que implica que a estrutura da matriz de covariâncias do erro experimental é diferente das estruturas VC, CS ou H-F. Caso uma dessas estruturas forem usadas neste caso, os resultados presentes nas subparcelas podem não ser confiáveis, pois não retratam a estrutura da matriz de covariâncias.

| Músculo    | Graus de liberdade f | Critério de Mauchly (W) | Estatística de Qui-quadrado $\chi^2$ | Valor p  |
|------------|----------------------|-------------------------|--------------------------------------|----------|
| GLD        | 104                  | 0.0243                  | 160,3942                             | 0,0003   |
| <b>GMD</b> | 104                  | 0.0111                  | 194.1298                             | < 0.0001 |
| <b>GLE</b> | 104                  | 0,0129                  | 187,8264                             | < 0.0001 |
| GME        | 104                  | 0.0067                  | 215,7368                             | < 0.0001 |
| TD.        | 104                  | 0.0477                  | 131,2501                             | 0,0370   |
| TE         | 104                  | 0.0127                  | 188,2041                             | < 0.0001 |

Tabela 4 – Resultados dos testes de esfericidade de Mauchly para os seis músculos

Fonte: Da autora

Rejeitando a hipótese de esfericidade da matriz de covariâncias, procede-se com a escolha do melhor modelo, ou seja, através dos critérios AIC e BIC, seleciona-se a estrutura da matriz de covariâncias que melhor represente os dados. As estruturas VC, CS e H-F não foram testadas, pois o teste de esfericidade já havia rejeitado a hipótese de que a matriz de covariâncias teria alguma dessas estruturas.

## 5.3 RESULTADOS DA SELEÇÃO DO MELHOR MODELO

As estruturas testadas, as estimativas de AIC e BIC, bem como os deltas, os pesos e os valores da razão de evidências para os dados do músculo GLD estão apresentadas na Tabela 5.

Tabela 5 – Estruturas testadas, estimativas do AIC e do BIC, deltas, pesos e razão de evidências para os dados do músculo GLD

| <b>Estruturas</b> | <b>AIC</b> | $\Delta_i$ | $W_i$ | <b>RE</b>      | <b>BIC</b> | $\Delta_i$ | $W_i$ | <b>RE</b>      |
|-------------------|------------|------------|-------|----------------|------------|------------|-------|----------------|
| <b>UN</b>         | 7144,40    | 123,90     | 0,00  | $8,03x10^{26}$ | 7341,10    | 309,40     | 0,00  | $1,53x10^{67}$ |
| UN(2)             | 7200,90    | 180,40     | 0,00  | $1,49x10^{39}$ | 7260,10    | 228,40     | 0.00  | $3,95x10^{49}$ |
| UN(1)             | 7323,60    | 303,10     | 0,00  | $6,57x10^{65}$ | 7354,30    | 322,60     | 0,00  | $1,13x10^{70}$ |
| AR(1)             | 7087,50    | 67,00      | 0.00  | $3,54x10^{14}$ | 7091,60    | 59,90      | 0,00  | $1,02x10^{13}$ |
| <b>TOEP</b>       | 7020,50    | 0,00       | 0,91  | 1,00           | 7051,20    | 19,50      | 0,00  | $1,72x10^{04}$ |
| TOEP(2)           | 7164,00    | 143,50     | 0,00  | $1,45x10^{31}$ | 7168,10    | 136,40     | 0,00  | $4,16x10^{29}$ |
| ARH(1)            | 7108,50    | 88,00      | 0,00  | $1,29x10^{19}$ | 7141,20    | 109,50     | 0,00  | $5,99x10^{23}$ |
| ARMA(1,1)         | 7025,60    | 5,10       | 0,07  | $1,28x10^{01}$ | 7031,70    | 0,00       | 1,00  | 1,00           |
| CSH               | 7075,90    | 55,40      | 0.00  | $1,07x10^{12}$ | 7108,60    | 76,90      | 0,00  | $4,99x10^{16}$ |
| FA1(2)            | 7028,30    | 7,80       | 0,02  | $4,94x10^{01}$ | 7089,6     | 57,90      | 0,00  | $3,74x10^{12}$ |
| ANTE(1)           | 7128,00    | 107,50     | 0,00  | $2,20x10^{23}$ | 7184,10    | 152,40     | 0,00  | $1,24x10^{33}$ |
| TOEPH(2)          | 7185,70    | 165,20     | 0.00  | $7,46x10^{35}$ | 7218,4     | 186,70     | 0,00  | $3,48x10^{40}$ |
|                   |            |            |       |                |            |            |       |                |

Fonte: Da autora

De acordo com os resultados apresentados na Tabela 5, a estrutura da matriz de covariâncias que melhor se ajusta aos dados de acordo com o critério de Akaike é a estrtutura TOEP,

porém pelo critério bayesiano a melhor estrutura é a ARMA(1,1).

A Tabela 5 mostra o  $\Delta_i$  relacionado ao AIC, para a estrtutura ARMA(1,1) igual a 5,10 indicando que o modelo é menos informativo, porém esse valor de  $\Delta_i$  é menor que para a estrtutura TOEP relacionado ao BIC, que tem o valor de  $\Delta_i$  igual a 19,50 indicando que o modelo é bem improvável. De acordo com os resultados dos pesos  $(w_i)$ , a probabilidade do modelo com a estrutura TOEP ser o melhor modelo, segundo o critério de Akaike é de 91,00%, enquanto que a mesma probabilidade para o modelo com a estrutura ARMA(1,1), considerando o critério bayesiano é de 100,00%.

As estruturas testadas, as estimativas de AIC e BIC, bem como os deltas, os pesos e os valores da razão de evidências para os dados do músculo GMD estão apresentadas na Tabela 6.

| <b>Estruturas</b> | <b>AIC</b> | $\Delta_i$ | $W_i$ | <b>RE</b>           | <b>BIC</b> | $\Delta_i$ | $W_i$ | <b>RE</b>       |
|-------------------|------------|------------|-------|---------------------|------------|------------|-------|-----------------|
| <b>UN</b>         | 7204,90    | 68,60      | 0.00  | $7,88\times10^{14}$ | 7450,10    | 307,70     | 0.00  | $6,55x10^{66}$  |
| UN(2)             | 7683,10    | 546,80     | 0,00  | $5,45x10^{118}$     | 7742,40    | 600,00     | 0,00  | $1,94x10^{130}$ |
| UN(1)             | 8099,00    | 962,70     | 0,00  | $1,12x10^{209}$     | 8129,60    | 987,20     | 0,00  | $2,33x10^{214}$ |
| AR(1)             | 7295,30    | 159,00     | 0,00  | $3,36x10^{34}$      | 7299,40    | 157,00     | 0,00  | $1,24x10^{34}$  |
| <b>TOEP</b>       | 7150,30    | 14,00      | 0,00  | $1,10x10^{03}$      | 7180,90    | 38,50      | 0,00  | $2,29x10^{08}$  |
| TOEP(2)           | 7713,90    | 577,60     | 0,00  | $2,66x10^{125}$     | 7717,90    | 575,50     | 0,00  | $9,29x10^{124}$ |
| ARH(1)            | 7301,50    | 165,20     | 0,00  | $7,46x10^{35}$      | 7334,20    | 191,80     | 0,00  | $4,46x10^{41}$  |
| ARMA(1,1)         | 7136,30    | 0,00       | 1,00  | 1,00                | 7142,40    | 0,00       | 1,00  | 1,00            |
| <b>CSH</b>        | 7208,90    | 72,60      | 0,00  | $5,82x10^{15}$      | 7241,60    | 99,20      | 0.00  | $3,48x10^{21}$  |
| FA1(2)            | 7185,70    | 49,40      | 0,00  | $5,33x10^{10}$      | 7247,00    | 104,60     | 0,00  | $5,17x10^{22}$  |
| ANTE(1)           | 7308,90    | 172,60     | 0,00  | $3,02x10^{37}$      | 7367,90    | 225,50     | 0.00  | $9,26x10^{48}$  |
| TOEPH(2)          | 7729,00    | 592,70     | 0.00  | $5,05x10^{128}$     | 7761,70    | 619,30     | 0.00  | $3,02x10^{134}$ |

Tabela 6 – Estruturas testadas, estimativas do AIC e do BIC, deltas, pesos e razão de evidências para os dados do músculo GMD

Fonte: Da autora

Analisando a Tabela 6 verifica-se pelos critérios AIC e BIC que a melhor estrutura para a matriz de covariâncias é a ARMA(1,1). A probabilidade do modelo com a estrutura ARMA(1,1) ser o melhor modelo é de 100,00%.

As estruturas testadas, as estimativas de AIC e BIC, bem como os deltas, os pesos e os valores da razão de evidências para os dados do músculo GLE estão apresentadas na Tabela 7.

| <b>Estruturas</b> | <b>AIC</b> | $\Delta_i$ | $W_i$ | <b>RE</b>       | <b>BIC</b> | $\Delta_i$ | $W_i$ | RE              |
|-------------------|------------|------------|-------|-----------------|------------|------------|-------|-----------------|
| <b>UN</b>         | 7129,30    | 62,20      | 0,00  | $3,21x10^{13}$  | 7374,50    | 292,90     | 0,00  | $4,00x10^{63}$  |
| UN(2)             | 7416,60    | 349,50     | 0,00  | $7,82x10^{75}$  | 7475,90    | 394,30     | 0,00  | $4,18x10^{85}$  |
| UN(1)             | 7646,80    | 579,70     | 0,00  | $7,59x10^{125}$ | 7677,40    | 595,80     | 0,00  | $2,38x10^{129}$ |
| AR(1)             | 7227,10    | 160,00     | 0.00  | $5,54x10^{34}$  | 7231,20    | 149,60     | 0,00  | $3,06x10^{32}$  |
| <b>TOEP</b>       | 7067,10    | 0,00       | 0,74  | 1,00            | 7097,70    | 16,10      | 0,00  | $3,13x10^{03}$  |
| TOEP(2)           | 7413,70    | 346,60     | 0,00  | $1,83x10^{75}$  | 7417,8     | 336,20     | 0,00  | $1,01x10^{73}$  |
| ARH(1)            | 7242,00    | 174,90     | 0,00  | $9,53x10^{37}$  | 7274,70    | 193,10     | 0,00  | $8,53x10^{41}$  |
| ARMA(1,1)         | 7075,50    | 8,40       | 0,01  | $6,67x10^{01}$  | 7081,60    | 0,00       | 1,00  | 1,00            |
| CSH               | 7130,90    | 63,80      | 0,00  | $7,14x10^{13}$  | 7163,90    | 82,30      | 0,00  | $7,43x10^{17}$  |
| FA1(2)            | 7069,30    | 2,20       | 0,25  | 3,00            | 7130,60    | 49,00      | 0,00  | $4,37x10^{10}$  |
| ANTE(1)           | 7236,20    | 169,10     | 0,00  | $5,24x10^{36}$  | 7295,50    | 213,90     | 0,00  | $2,80x10^{46}$  |
| TOEPH(2)          | 7432,20    | 365,10     | 0.00  | $1,91x10^{79}$  | 7464,90    | 383,30     | 0,00  | $1,71x10^{83}$  |

Tabela 7 – Estruturas testadas, estimativas do AIC e do BIC, deltas, pesos e razão de evidências para os dados do músculo GLE

Fonte: Da autora

De acordo com os resultados apresentados na Tabela 7, a estrutura da matriz de covariâncias que melhor se ajusta aos dados de acordo com o critério de Akaike é a estrtutura TOEP, porém pelo critério bayesiano a melhor estrutura é a ARMA(1,1).

A Tabela 7 mostra o  $\Delta_i$ , considerando AIC, para a estrtutura ARMA(1,1) igual a 8,40. Esse valor de  $\Delta_i$  é menor que para a estrtutura TOEP, considerando BIC, que tem o valor de  $\Delta_i$  igual a 16,10 indicando que o modelo é bem improvável. De acordo com os resultados dos pesos  $(w_i)$ , a probabilidade do modelo com a estrutura TOEP ser o melhor modelo, segundo o critério de Akaike é de 74,00%, enquanto que a mesma probabilidade para o modelo com a estrutura ARMA(1,1), considerando o critério bayesiano é de 100,00%.

As estruturas testadas, as estimativas de AIC e BIC, bem como os deltas, os pesos e os valores da razão de evidências para os dados do músculo GME estão apresentadas na Tabela 8.

| <b>Estruturas</b>    | <b>AIC</b> | $\Delta_i$ | $W_i$ | <b>RE</b>             | <b>BIC</b> | $\Delta_i$ | $W_i$ | RE              |
|----------------------|------------|------------|-------|-----------------------|------------|------------|-------|-----------------|
| <b>UN</b>            | 7138,00    | 77,60      | 0,00  | 7,09x10 <sup>16</sup> | 7383,10    | 316,60     | 0,00  | $5,61x10^{68}$  |
| UN(2)                | 7359,10    | 298,70     | 0,00  | $7,28x10^{64}$        | 7418,40    | 351,90     | 0,00  | $2,59x10^{76}$  |
| UN(1)                | 8099,00    | 1038,60    | 0,00  | $3,38x10^{225}$       | 8129,60    | 1063,10    | 0,00  | $7,07x10^{230}$ |
| AR(1)                | 7295,30    | 234,90     | 0,00  | $1,01x10^{51}$        | 7299,40    | 232,90     | 0,00  | $3,75x10^{50}$  |
| <b>TOEP</b>          | 7150,30    | 89,90      | 0,00  | $3,32x10^{19}$        | 7180,90    | 114,40     | 0,00  | $6,94x10^{24}$  |
| TOEP(2)              | 7337,90    | 277,50     | 0,00  | $1,81x10^{60}$        | 7342,00    | 275,50     | 0.00  | $6,67x10^{59}$  |
| ARH(1)               | 7168,40    | 108,00     | 0,00  | $2,83x10^{23}$        | 7201,10    | 134,60     | 0,00  | $1,69x10^{29}$  |
| ARMA(1,1)            | 7060,40    | 0,00       | 0,93  | 1,00                  | 7066,50    | 0,00       | 1,00  | 1,00            |
| CSH                  | 7156,40    | 96,00      | 0,00  | $7,02x10^{20}$        | 7189,10    | 122,60     | 0,00  | $4,19x10^{26}$  |
| FA1(2)               | 7065,70    | 5,30       | 0,07  | $1,42x10^{01}$        | 7127,00    | 60,50      | 0,00  | $1,37x10^{13}$  |
| ANTE(1)              | 7173,90    | 113,50     | 0,00  | $4,43x10^{24}$        | 7233,10    | 166,60     | 0,00  | $1,50x10^{36}$  |
| TOEPH <sub>(2)</sub> | 7353,30    | 292,90     | 0,00  | $4,00x10^{63}$        | 7386,00    | 319,50     | 0,00  | $2,39x10^{69}$  |
|                      |            |            |       |                       |            |            |       |                 |

Tabela 8 – Estruturas testadas, estimativas do AIC e do BIC, deltas, pesos e razão de evidências para os dados do músculo GME

Fonte: Da autora

Analisando a Tabela 8 verifica-se pelos critérios AIC e BIC que a melhor estrutura para a matriz de covariâncias é a ARMA(1,1). De acordo com o critério de Akaike a probabilidade do modelo com a estrutura ARMA(1,1) ser o melhor modelo é de 93,00%. Já para o critério bayesiano, essa probabilidade é ainda maior, sendo 100,00% provável que o melhor modelo seja aquele com a estrutura ARMA(1,1).

As estruturas testadas, as estimativas de AIC e BIC, bem como os deltas, os pesos e os valores da razão de evidências para os dados do músculo TD estão apresentadas na Tabela 9.

| <b>Estruturas</b> | <b>AIC</b> | $\Delta_i$ | $W_i$ | <b>RE</b>      | <b>BIC</b> | Δ      | $W_i$ | <b>RE</b>       |
|-------------------|------------|------------|-------|----------------|------------|--------|-------|-----------------|
| <b>UN</b>         | 6673,20    | 72,70      | 0,00  | $6,12x10^{15}$ | 6918,3     | 309,00 | 0,00  | $1,25x10^{67}$  |
| UN(2)             | 6933,20    | 332,70     | 0.00  | $1,76x10^{72}$ | 6992,50    | 383,20 | 0.00  | $1,63x10^{83}$  |
| UN(1)             | 7060,00    | 459,50     | 0.00  | $6.01x10^{99}$ | 7090,70    | 481,40 | 0,00  | $3,43x10^{104}$ |
| AR(1)             | 6781,00    | 180,50     | 0.00  | $1,57x10^{39}$ | 6785,10    | 175,80 | 0,00  | $1,49x10^{38}$  |
| <b>TOEP</b>       | 6610,20    | 9,70       | 0.00  | $1,28x10^{02}$ | 6640,90    | 31,60  | 0,00  | $7,28x10^{06}$  |
| TOEP(2)           | 6900,80    | 300,30     | 0.00  | $1,62x10^{65}$ | 6904,90    | 295,60 | 0,00  | $1,54x10^{64}$  |
| ARH(1)            | 6792,50    | 192,00     | 0.00  | $4,92x10^{41}$ | 6825,20    | 215,90 | 0,00  | $7,62x10^{46}$  |
| ARMA(1,1)         | 6603,20    | 2,70       | 0.20  | 3,86           | 6609,30    | 0,00   | 1,00  | 1,00            |
| CSH               | 6616,40    | 15,90      | 0.00  | $2,84x10^{03}$ | 6649,10    | 39,80  | 0.00  | $4,39x10^{08}$  |
| FA1(2)            | 6600,50    | 0,00       | 0,80  | 1,00           | 6661,80    | 52,50  | 0,00  | $2,51x10^{11}$  |
| ANTE(1)           | 6813,90    | 213,40     | 0.00  | $2,18x10^{46}$ | 6873,10    | 263,80 | 0,00  | $1,92x10^{57}$  |
| TOEPH(2)          | 6915,50    | 315,00     | 0.00  | $2,52x10^{68}$ | 6948,20    | 338,90 | 0,00  | $3,90x10^{73}$  |

Tabela 9 – Estruturas testadas, estimativas do AIC e do BIC, deltas, pesos e razão de evidências para os dados do músculo TD

Fonte: Da autora

De acordo com os resultados apresentados na Tabela 9, a estrutura da matriz de covariâncias que melhor se ajusta aos dados de acordo com o critério de Akaike é a estrtutura FA1(2), porém pelo critério bayesiano a melhor estrutura é a ARMA(1,1).

A Tabela 9 mostra o  $\Delta_i$ , considerando AIC, para a estrtutura ARMA(1,1) igual a 2,70 indicando que o modelo com a estrutura ARMA(1,1) representa de forma substancial os dados. Esse valor de  $\Delta_i$  é menor que para a estrtutura FA1(2), considenrando BIC, que tem o valor de  $\Delta_i$  igual a 52,50 indicando que o modelo é bem improvável. De acordo com os resultados dos pesos  $(w_i)$ , a probabilidade do modelo com a estrutura FA1(2) ser o melhor modelo, segundo o critério de Akaike é de 80,00%, enquanto que a mesma probabilidade para o modelo com a estrutura ARMA(1,1), considerando o critério bayesiano é de 100,00%.

As estruturas testadas, as estimativas de AIC e BIC, bem como os deltas, os pesos e os valores da razão de evidências para os dados do músculo TE estão apresentadas na Tabela 10.

| Estruturas  | <b>AIC</b> | $\Delta_i$ | $W_i$ | <b>RE</b>       | <b>BIC</b> | $\Delta_i$ | $W_i$ | <b>RE</b>       |
|-------------|------------|------------|-------|-----------------|------------|------------|-------|-----------------|
| <b>UN</b>   | 6641,50    | 87,50      | 0,00  | $1,00x10^{19}$  | 6886,60    | 326,50     | 0,00  | $7,92x10^{70}$  |
| UN(2)       | 6855,70    | 301,70     | 0,00  | $3,26x10^{65}$  | 6858,20    | 298,10     | 0,00  | $5,39x10^{64}$  |
| UN(1)       | 7150,40    | 596,40     | 0.00  | $3,21x10^{129}$ | 7181,10    | 621,00     | 0,00  | $7,05x10^{134}$ |
| AR(1)       | 6664,90    | 110,90     | 0,00  | $1,21x10^{24}$  | 6669,00    | 108,90     | 0.00  | $4,44x10^{23}$  |
| <b>TOEP</b> | 6563,00    | 9,0        | 0,01  | $9,00x10^{01}$  | 6593,70    | 33,60      | 0,00  | $1,98x10^{07}$  |
| TOEP(2)     | 6867,50    | 313,50     | 0,00  | $1,19x10^{68}$  | 6871,60    | 311,50     | 0,00  | $4,38x10^{67}$  |
| ARH(1)      | 6669,10    | 115,10     | 0,00  | $9,85x10^{24}$  | 6701,70    | 141,60     | 0,00  | $5,60x10^{30}$  |
| ARMA(1,1)   | 6554,00    | 0,00       | 0,99  | 1,00            | 6560,10    | 0,00       | 1,00  | 1,00            |
| CSH         | 6648,80    | 94,80      | 0,00  | $3,85x10^{20}$  | 6681,50    | 121,40     | 0,00  | $2,30x10^{26}$  |
| FA1(2)      | 6600,10    | 46,10      | 0,00  | $1,02x10^{10}$  | 6659,30    | 99,20      | 0,00  | $3,48x10^{21}$  |
| ANTE(1)     | 6666,60    | 112,60     | 0,00  | $2,82x10^{24}$  | 6725,90    | 165,80     | 0,00  | $1,01x10^{36}$  |
| TOEPH(2)    | 6879,80    | 325,80     | 0.00  | $5,58x10^{70}$  | 6912,50    | 352,40     | 0,00  | $3,33x10^{76}$  |

Tabela 10 – Estruturas testadas, estimativas do AIC e do BIC, deltas, pesos e razão de evidências para os dados do músculo TE

Fonte: Da autora

Analisando a Tabela 10 verifica-se pelos critérios AIC e BIC que a melhor estrutura para a matriz de covariâncias é a ARMA(1,1). De acordo com o critério de Akaike a probabilidade do modelo com a estrutura ARMA(1,1) ser o melhor modelo é de 99,00%. Já para o critério bayesiano, essa probabilidade é ainda maior, sendo 100,00% provável que o melhor modelo seja aquele com a estrutura ARMA(1,1).

De acordo com os resultados apresentados nas Tabelas 5 à 10, foi realizada a análise de variância para cada músculo do estudo, considerando a melhor estrutura da matriz de covariâncias como sendo a ARMA(1,1), ou seja, de acordo com os critérios AIC e BIC, o melhor modelo é aquele que leva em consideração a dependência existente no tempo em que, o tempo atual depende do tempo anterior.

## 5.4 RESULTADOS DA ANÁLISE DE VARIÂNCIA

A análise de variância com o valor p para cada músculo é apresentada na Tabela 11.

| <b>FV</b>    | GL             | <b>GLD</b> | <b>GMD</b> | <b>GLE</b> | <b>GME</b> | TD      | TE      |
|--------------|----------------|------------|------------|------------|------------|---------|---------|
|              |                | Valor p    | Valor p    | Valor p    | Valor p    | Valor p | Valor p |
| Grupo(G)     | $\overline{2}$ | 0,0305     | 0,1669     | 0,2179     | 0,7193     | 0,0480  | 0,0105  |
| Sessão(S)    | $\overline{2}$ | 0,1461     | 0,0183     | 0,4299     | 0,0431     | 0,0520  | 0,2190  |
| GxS          | 4              | 0,7748     | 0,2948     | 0,2202     | 0,0734     | 0,2621  | 0,0303  |
| Resíduo (a)  | 48             |            |            |            |            |         |         |
| Medida (M)   | 14             | 0,9456     | 0,0426     | 0,0918     | 0,0544     | 0,0002  | 0,3181  |
| <b>GxM</b>   | 28             | 0,5155     | 0,6708     | 0,3149     | 0,5747     | 0,3678  | 0,0107  |
| <b>SxM</b>   | 28             | 0,6705     | 0,7245     | 0,9259     | 0,6568     | 0,2025  | 0,3352  |
| <b>GxSxM</b> | 56             | 0,9042     | 0,2919     | 0,2230     | 0,1124     | 0,6451  | 0,2619  |
| Residuo(b)   | 672            |            |            |            |            |         |         |
| Total        | 854            |            |            |            |            |         |         |

Tabela 11 – Resultados da ANOVA para os seis músculos do estudo

Fonte: Da autora

As hipóteses testadas foram definidas na seção 4.3.

Os resultados apresentados na Tabela 11 mostram que para o músculo GLD apenas o Grupo foi significativo, ou seja, ao nível de 5% de significância a força muscular nesse músculo não se altera com o passar do tempo, nem com o aumento do número de sessões do tratamento, porém há evidências de que pelo menos um grupo se difere dos demais.

Para o músculo GMD os fatores significativos foram a Sessão e a Medida, no nível de 5% de significância, indicando que, em média, existem diferenças entre a força muscular com o aumento do número de sessões do tratamento e com o passar do tempo. O fator Grupo não foi significativo, então mesmo que diferenças existam entre as sessões e as medidas, os grupos são estatisticamente iguais, ou seja, a força muscular nos indivíduos dos três grupos não se difere.

Os resultados mostram que nenhum dos fatores em estudo foram significativos no caso do músculo GLE, ou seja, o tratamento não altera a força muscular nos indivíduos do estudo.

Para o músculo GME, a Sessão foi significativa ao nível de 5%, indicando haver diferenças na força muscular dos indivíduos com o aumento do número de sessões do tratamento. Mesmo com as diferenças existentes nas sessões, a força muscular dos indivíduos é estatisticamente igual nos três grupos, nas 15 medidas e nenhum fator depende de outro.

Para o músculo TD os fatores Grupo e Medida foram significativos aos níveis de significância de 5% e 1%, respectivamente. Os resultados indicam que a força muscular dos indivíduos se difere em pelo menos um dos três grupos, e essa força se difere com o passar do tempo. Com o aumento das sessões do tratamento a força muscular não se altera. Pode-se estudar as diferenças entre grupos sem levar em consideração a sessão ou a medida, pois as interações entre estes fatores são não significativas, indicando que os efeitos do fator grupo ocorrem de forma independente dos efeitos dos fatores sessão e medida. Da mesma maneira, pode-se estudar medida sem levar em consideração grupo ou sessão.

Por fim, os resultados para o músculo TE mostram interações significativas. Ao nível de 5% de significância, as interações entre Grupo e Sessão (GxS) e Grupo e Medida (GxM) são significativas, indicando que os efeitos de grupo ocorrem de forma dependente dos efeitos de sessão e de medida, assim não se pode estudar um fator sem considerar o outro. Com isso, é necessário realizar o desdobramento de um fator dentro do outro.

Na Tabela 12 está apresentada a comparação dos grupos através do teste de Tukey para os dados do músculo GLD.

Tabela 12 – Médias da força no músculo GLD para cada grupo seguidas pelo teste Tukey

| Grupos       | Médias | Resultados do teste <sup>1</sup> |
|--------------|--------|----------------------------------|
| Câncer       | 161,04 | a                                |
| Controle     | 149,96 | ab                               |
| Quimio/Radio | 142,52 |                                  |

Fonte: Da autora

Nota: <sup>1</sup>Médias seguidas pela mesma letra não diferem entre si pelo teste de Tukey a 5%

O teste de Tukey para os grupos define que o grupo composto por indivíduos com diagnóstico de câncer (G1) que já foram tratados com quimioterapia e radioterapia possui, em média, força muscular igual aos indivíduos do grupo controle (G2), que são os indivíduos saudáveis. O grupo composto por indivíduos com diagnóstico de câncer que estão em tratamento com quimio e radioterapia (G3) é estatisticamente diferente do G1, mas não se difere do G2.

A Tabela 13 apresenta a comparação das sessões através do teste de Tukey para os dados do músculo GMD.

| Sessões   | Médias | Resultados do teste <sup>1</sup> |
|-----------|--------|----------------------------------|
| Sessão 0  | 129.47 |                                  |
| Sessão 10 | 82,84  |                                  |
| Sessão 20 | 101,03 | ab                               |

Tabela 13 – Médias da força no músculo GMD para cada sessão seguidas pelo teste Tukey

Fonte: Da autora

Nota: <sup>1</sup>Médias seguidas pela mesma letra não diferem entre si pelo teste de Tukey a 5%

Os resultados da Tabela 13 mostram que a força muscular dos indivíduos no músculo GMD é estatisticamente igual nas sessões 0 e 20 e nas sessões 10 e 20. Essa força é estatisticamente diferente entre as sessões 0 e 10. Verifica-se com esse resultado que os indivíduos perdem força da sessão 0 para a sessão 10, e da sessão 10 para a sessão 20 a força aumenta novamente.

A análise de regressão linear simples da força (Y) para o fator Medida (X) no músculo GMD é apresentada a seguir:

$$
y = 94,77 + 1,21x \ \left(R^2 = 74,95\%\right) \tag{5.1}
$$

A Figura 4 mostra a representação gráfica da dispersão dos valores de força em relação às medidas realizadas com a representação da função apresentada na equação (5.1).

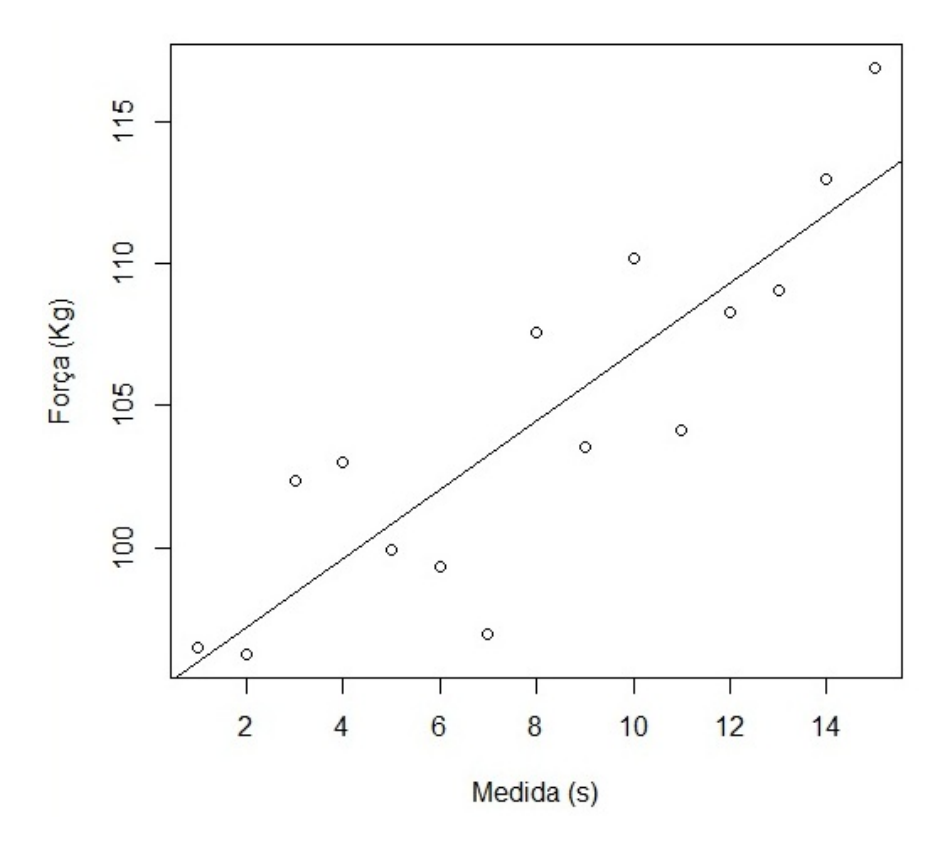

Figura 4 – Representação do modelo de regressão linear da força no músculo GMD.

#### Fonte: Da autora

Analisando a equação (5.1) e a Figura 4 verifica-se que a força muscular é igual a 94,77 Kgf na medida 1 e essa força aumenta 1,21 Kgf a cada unidade de tempo, ou seja, os indivíduos tendem a aumentar força muscular com o passar do tempo, isso é um indício de melhora na fadiga. O modelo representado na equação (5.1) explica 74,95% da variabilidade dos dados.

O resultado do teste de Tukey para as sessões no músculo GME está apresentado na Tabela 14.

| <b>Sessões</b> | <b>Médias</b> | Resultados do teste $\mathfrak{t}$ |  |
|----------------|---------------|------------------------------------|--|
| Sessão 0       | 161,36        |                                    |  |
| Sessão 10      | 136,27        |                                    |  |
| Sessão 20      | 155,46        | an                                 |  |

Tabela 14 – Média da força no músculo GME para cada sessão seguidas pelo teste Tukey

Fonte: Da autora

Nota: <sup>1</sup>Médias seguidas pela mesma letra não diferem entre si pelo teste de Tukey a 5%

Os resultados da Tabela 14 mostram que a força muscular dos indivíduos no músculo GME é estatisticamente igual nas sessões 0 e 20 e nas sessões 10 e 20. Essa força é estatisticamente diferente entre as sessões 0 e 10. Verifica-se com esse resultado que os indivíduos perdem força da sessão 0 para a sessão 10, e da sessão 10 para a sessão 20 a força aumenta novamente.

O resultado do teste de Tukey para os grupos do músculo TD está apresentado na Tabela 15.

| Grupos       | Médias | Resultados do teste <sup>1</sup> |
|--------------|--------|----------------------------------|
| Câncer       | 114,48 | ab                               |
| Controle     | 117,60 |                                  |
| Quimio/Radio | 100,42 |                                  |

Tabela 15 – Média da força no músculo TD para cada grupo seguidas pelo teste Tukey

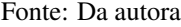

Nota: <sup>1</sup>Médias seguidas pela mesma letra não diferem entre si pelo teste de Tukey a 5%

Os resultados da Tabela 15 mostram que a força muscular média dos indivíduos do grupo câncer (G1) é estatisticamente igual a força média dos indivíduos do grupo controle (G2) e do grupo quimio/radio (G3). A força muscular dos indivíduos do G2 é estatisticamente diferente da força dos indivíduos do G3.

A análise de regressão linear simples da força (Y) para o fator Medida (X) no músuculo TD é apresentada a seguir:

$$
y = 117,20 - 0,80x \ \left(R^2 = 65,35\%\right) \tag{5.2}
$$

A Figura 5 mostra a representação gráfica da dispersão dos valores de força em relação às medidas realizadas com a representação da função apresentada na equação (5.2).

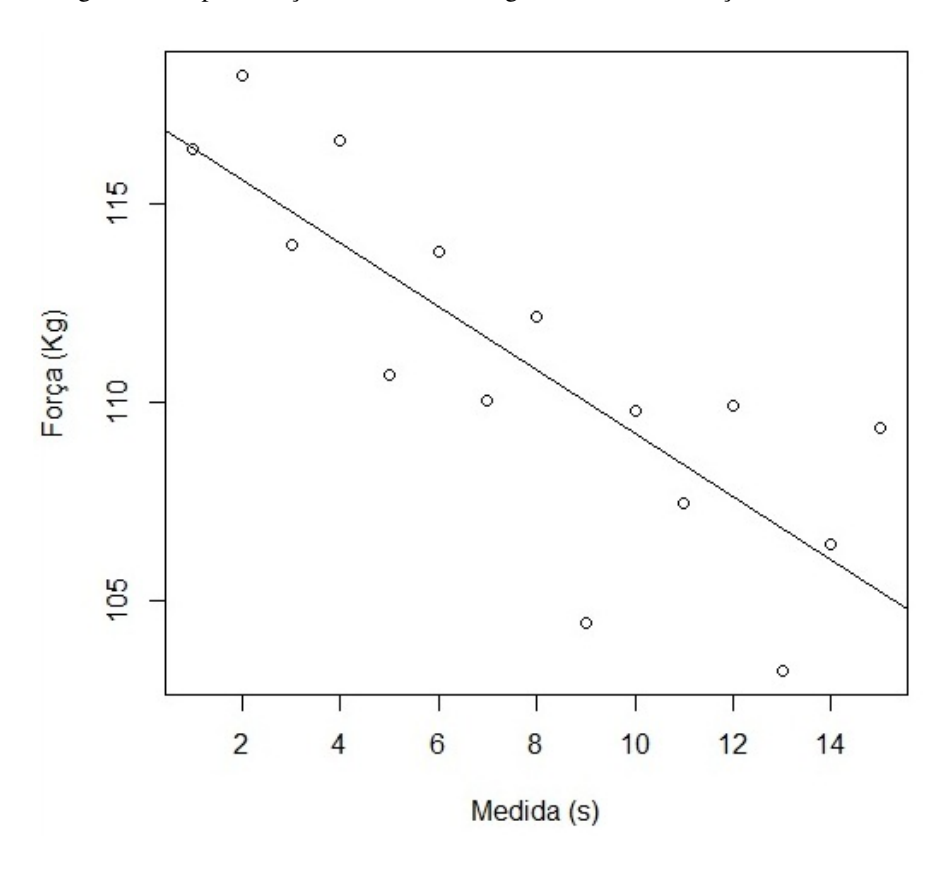

Figura 5 – Representação do modelo de regressão linear da força no músculo TD

Fonte: Da autora

Analisando a equação (5.2) e a Figura 5 verifica-se que a força muscular é igual a 117,20 Kgf na medida 1 e essa força diminui 0,80 Kgf a cada unidade de tempo, ou seja, os indivíduos tendem fadigar com o passar do tempo. O modelo representado na equação (5.2) explica 65,35% da variabilidade dos dados.

As análises do desdobramento entre Grupo e Sessão para o músculo TE são apresentadas na Tabela 16.

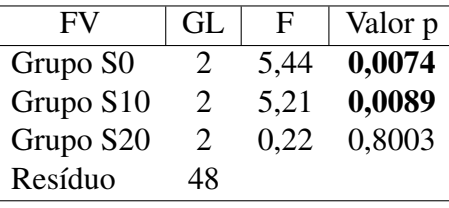

Tabela 16 – Análise do desdobramento de grupo dentro de cada nível de sessão para a variável tibial esquerdo

Fonte: Da autora

Analisando os resultados apresentados na Tabela 16, verifica-se que para os dados de força do músculo tibial esquerdo, pelo menos um grupo se difere dos demais nas sessões 0 e 10, porém na sessão 20 os grupos são estatisticamente iguais. O teste de Tukey foi usado para comparar grupos dentro das sessões. A Tabela 17 apresenta o resultado do teste de Tukey para

o desdobramento de grupo dentro da sessão 0.

| Grupos       | Médias | Resultados do teste <sup>1</sup> |  |
|--------------|--------|----------------------------------|--|
| Câncer       | 94,69  |                                  |  |
| Controle     | 123,50 |                                  |  |
| Quimio/Radio | 82.95  |                                  |  |
|              |        |                                  |  |

Tabela 17 – Médias da força do músculo TE para cada grupo dentro da sessão 0 seguidos pelo teste de Tukey

Fonte: Da autora

Nota: <sup>1</sup>Médias seguidas pela mesma letra não diferem entre si pelo teste de Tukey a 5%

Os resultados do teste de Tukey para grupos dentro da sessão 0 mostram que não existe diferença entre G1 (grupo composto por indivíduos com câncer) e G3 (grupo composto por indivíduos com câncer em tratamento), mas estes grupos se diferem do G2 (grupo composto por indivíduos saudáveis), sendo G2 o grupo com maior média de força muscular, ou seja, o grupo composto por indivíduos saudáveis possui maior força muscular, em média, e essa força é estatisticamente superior à força muscular dos grupos compostos por indivíduos com câncer já tratados ou em tratamento. A Tabela 18 apresenta os resultados para grupos dentro da sessão 10.

Tabela 18 – Médias da força do músculo TE para cada grupo dentro da sessão 10 seguidos pelo teste de Tukey

| Grupos       | Médias | Resultados do teste <sup>1</sup> |
|--------------|--------|----------------------------------|
| Câncer       | 111,97 |                                  |
| Controle     | 99,09  |                                  |
| Quimio/Radio | 70.12  |                                  |

Fonte: Da autora

Nota: <sup>1</sup>Médias seguidas pela mesma letra não diferem entre si pelo teste de Tukey a 5%

Os resultados do teste de Tukey apresentados na Tabela 18 mostram que com 10 sessões do tratamento não existe mais diferença entre G1 e G2, ou seja, os indivíduos do grupo composto por indivíduos com câncer que já foram tratados com quimioterapia e radioterapia (G1), com 10 sessões do tratamento se igualam, me média, ao grupo composto por indivíduos saudáveis, recuperando força muscular. O G3 continua sendo diferente do G2 e agora passa a ser diferente do G1 também. O grupo composto por indivíduos com câncer em tratamento (G3) continua apresentando a menor média de força muscular. A Tabela 19 apresenta os resultados para grupos dentro da sessão 20.

| Grupos       | Médias | Resultados do teste <sup>1</sup> |  |
|--------------|--------|----------------------------------|--|
| Câncer       | 111,21 |                                  |  |
| Controle     | 103,44 | а                                |  |
| Quimio/Radio | 105,52 |                                  |  |

Tabela 19 – Médias da força do músculo TE para cada grupo dentro da sessão 20 seguidos pelo teste de Tukey

Fonte: Da autora

Nota: <sup>1</sup>Médias seguidas pela mesma letra não diferem entre si pelo teste de Tukey a 5%

Analisando os resultados apresentados na Tabela 19 vimos que com 20 sessões do tratamento os três grupos podem ser considerados estatisticamente iguais, ou seja, com 20 sessões do tratamento a força muscular, em média, nos três grupos pode ser considerada a mesma.

Os resultados do desdobramento da medida dentro dos três grupos estão apresentados na Tabela 20.

| GL   | F    | Valor p |
|------|------|---------|
| 14   | 2.59 | 0,0012  |
| 14   | 1,57 | 0,0837  |
| 14   | 0.62 | 0,8471  |
| 672. |      |         |
|      |      |         |

Tabela 20 – Análise do desdobramento de medida dentro dos três grupos para a variável tibial esquerdo

Fonte: Da autora

A medida dentro do G1 foi significativa ao nível de 1% de significância. A medida dentro do G2 e dentro do G3 não foi significativa. Construiu-se o modelo de regressão da força (Y) em relação a medida (X) dentro do G1, que está apresentado na equação abaixo:

$$
y = 104,00 + 0,25x \ \left(R^2 = 3,13\%\right) \tag{5.3}
$$

A Figura 6 mostra a representação gráfica da dispersão dos valores de força em relação às medidas realizadas com a representação da função apresentada na equação (5.3).

Figura 6 – Representação do modelo de regressão linear da força muscular de acordo com as medidas no grupo 1.

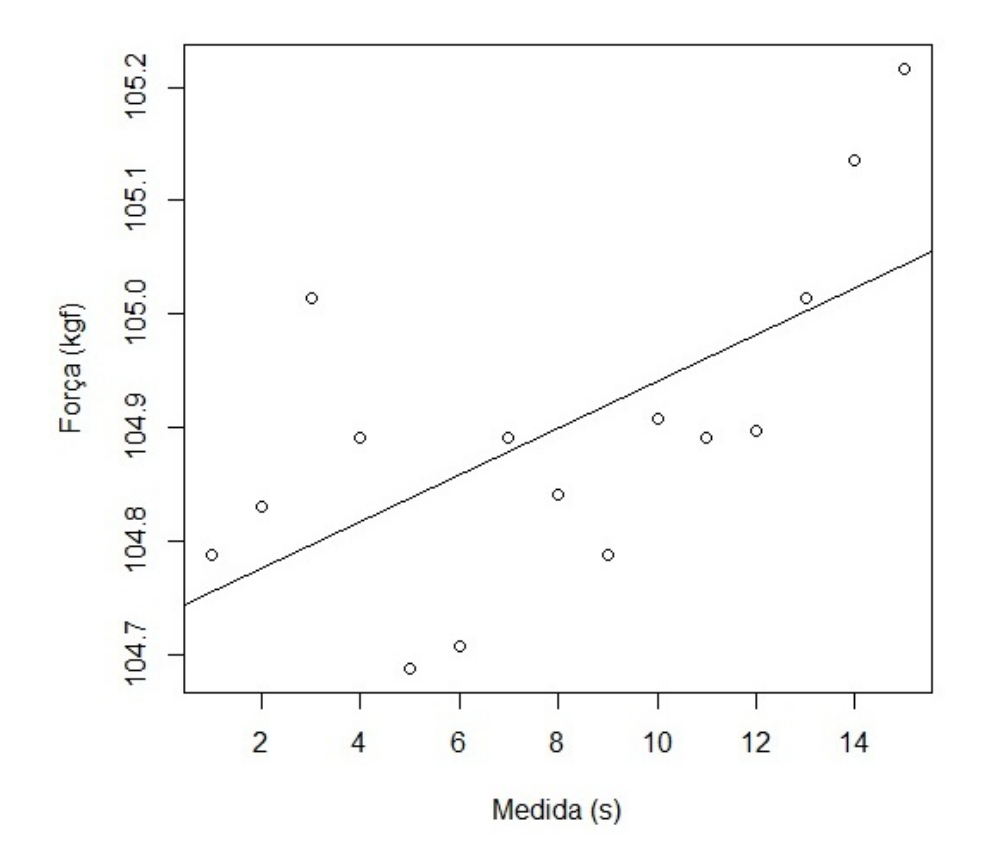

#### Fonte: Da autora

De acordo com o modelo de regressão simples (equação 5.3) e análise do gráfico (Figura 10) para a medida dentro do G1, a força muscular é igual a 104,00 Kgf no tempo 0 e essa força aumenta 0,25 Kgf a cada unidade de tempo. O modelo para a medida dentro do G1, explica 3,13% da variabilidade dos dados. Esse valor pode ser pequeno devido a amplitude das medidas. Como o coeficiente angular da equação de regressão no G1 é positivo temos um ganho de força muscular nos indivíduos com câncer.

## 6 CONCLUSÕES

A metodologia do modelo linear misto se mostrou eficiente em modelar parcelas subdivididas no tempo, por levar em consideração diferentes estruturas da matriz de covariâncias permitindo que os resultados do teste F das subparcelas fossem exatos e por modelar de forma correta mesmo quando a pressuposição de normalidade dos resíduos não foi atendida.

A estrutura da matriz de covariâncias que melhor se ajustou aos dados para os seis músculos do estudo foi a estrutura ARMA(1,1), evidenciando a dependência existente no tempo.

Os gráficos mostram tendência nas séries dos dados. Verifica-se que para o músculo gastro medial direito a força muscular aumenta com o passar do tempo. Já para o músculo tibial direito essa força possui comportamento contrário, diminuindo com o passar do tempo.

Identificar a melhor estrutura da matriz de covariância permitiu estimar melhor os efeitos e portanto utilizar os testes de forma apropriada.

# REFERÊNCIAS

ADAMSEN, L. et al. Struggling with cancer and treatment: young athletes recapture body control and identity through exercise: qualitative findings from a supervised group exercise program in cancer patients of mixed gender undergoing chemotherapy. Scandinavian journal of medicine & science in sports, Wiley Online Library, v. 19, n. 1, p. 55–66, 2009.

AGAWIN, N.; DUARTE, C.; FORTES, M. Nutrient limitation of philippine seagrasses (cape bolinao, nw philippines): in situ experimental evidence. **Marine Ecology Progress Series**, v. 138, p. 233–243, 1996.

<span id="page-67-2"></span>ALVES, R. d. S. et al. Influência da prática de exergames na fadiga muscular e suas repercussões em pacientes com câncer. 2015. 108 f. Dissertação (Mestrado em Enfermagem) - Universidade Federal de Alfenas, Alfenas, MG, 2015.

BATTAGLINI, C. et al. Efeitos do treinamento de resistência na força muscular e níveis de fadiga em pacientes com câncer de mama. Rev Bras Med Esporte, São Paulo, v. 12, n. 3, p. 153–158, 2006.

BERGMANN, A. et al. Fisioterapia em mastologia oncológica: rotinas do Hospital do Câncer III/INCA. Rev Bras Cancerol, v. 52, n. 1, p. 97–109, 2006.

<span id="page-67-1"></span>BURNHAM, K. P.; ANDERSON, D. R. Multimodel inference understanding AIC and BIC in model selection. Sociological methods  $\&$  research, Sage Publications, v. 33, n. 2, p. 261–304, 2004.

CALABRICH, A. F.; KATZ, A. Deficiência de ferro no paciente com câncer. Rev bras hematol hemoter, São Paulo, v. 32, n. 2, p. 95–8, 2010.

COKKINIDES, V. et al. American cancer society: Cancer facts and figures. Atlanta. American Cancer Society, 2005.

<span id="page-67-0"></span>EMILIANO, P. C. Critérios de Informaçao: Como eles se comportam em diferentes modelos. 2013. 193 f. Tese (Doutorado em Estatística e Experimentação Agropecuária) - Universidade Federal De Lavras, Lavras, 2013.

FARAWAY, J. J. Extending the linear model with R: generalized linear, mixed effects and nonparametric regression models. [S.l.]: CRC press, 2016. v. 124.

FERREIRA, W. L. Análise de dados com medidas repetidas em experimento com ingestão de café. 2012. 108 f. Dissertação (Mestrado em Estatística e Experimentação Agropecuária) - Universidade Federal de Lavras, Lavras, 2013.

FREITAS, E. G. d. Análise de dados longitudinais em experimentos com cana-de-açúcar. 2007. 75 f. Tese de Doutorado. Dissertação (Mestrado em Estatística e Experimentação

agronômica) - Escola Superior de Agricultura Luiz de Queiroz, Piracicaba, SP, 2007.

HENDERSON, C. R. Selection index and expected genetic advance. Statistical genetics and plant breeding, Washington, DC, v. 982, p. 141–163, 1963.

. Best linear unbiased estimation and prediction under a selection model. Biometrics, JSTOR, p. 423–447, 1975.

HENDERSON, C. R. et al. The estimation of environmental and genetic trends from records subject to culling. Biometrics, JSTOR, v. 15, n. 2, p. 192–218, 1959.

HICKS, C. R. Fundamental concepts in the design of experiments. In: Fundamental concepts in the design of experiments. [S.l.]: Holt, Rinehart and Winston, 1963.

HSIAO, C. Analysis of panel data. [S.l.]: Cambridge university press, 2014.

<span id="page-68-1"></span>HUYNH, H.; FELDT, L. S. Conditions under which mean square ratios in repeated measurements designs have exact F-distributions. Journal of the American Statistical Association, Taylor & Francis, v. 65, n. 332, p. 1582–1589, 1970.

<span id="page-68-2"></span>KIRK, R. Experimental design: Procedures for the behavioral sciences brooks/cole pub. Co, Belmont, CA, 1968.

<span id="page-68-3"></span>KUEHL, R. O. Statistical principles of research design and analysis. [S.l.]: Duxbury Resource Center, 1994.

LITTELL, R. C. et al. SAS for mixed models. [S.l.]: SAS institute, 2006.

<span id="page-68-4"></span>LIU, C. et al. Random and repeated statements-how to use them to model the covariance structure in proc mixed. In: SAS Conference Proceedings: Midwest SAS User Group. [S.l.: s.n.], 2007.

LOUREIRO, A. O. F.; COSTA, L. O. Uma breve discussão sobre os modelos com dados em painel. Nota Técnica, v. 37, 2009.

MALAVOLTA, E. A. et al. Ensaios clínicos controlados e randomizados na ortopedia: dificuldades e limitações. Revista Brasileira de Ortopedia, Sociedade Brasileira de Ortopedia e Traumatologia, v. 46, n. 4, p. 452–459, 2011.

MARQUES, G.; ASSIS, S.; SHOLL-FRANCO, A. Exergames: Uma nova ferramenta para promoção de atividade física nas escolas. Encontro Ciências e Cognição, 2012.

<span id="page-68-0"></span>MAUCHLY, J. W. Significance test for sphericity of a normal n-variate distribution. The Annals of Mathematical Statistics, JSTOR, v. 11, n. 2, p. 204–209, 1940.

MONTGOMERY, D. C. Design and analysis of experiments. [S.l.]: John Wiley & Sons, 2008.

PARRY, I. et al. Keeping up with video game technology: Objective analysis of xbox kinect<sup>TM</sup> and playstation 3 move<sup>TM</sup> for use in burn rehabilitation. **Burns**, Elsevier, v. 40, n. 5, p. 852–859, 2014.

PERRI, S. H. V.; IEMMA, A. F. Procedimento MIXED do SAS <sup>R</sup> para análise de modelos mistos. Scientia Agricola, Universidade de São Paulo (USP), Escola Superior de Agricultura Luiz de Queiroz (ESALQ), v. 56, n. 4, p. 959–967, 1999.

PINHEIRO, J.; BATES, D. Mixed-effects models in S and S-PLUS. [S.l.]: Springer Science & Business Media, 2006.

PRINSEN, H. et al. The role of central and peripheral muscle fatigue in postcancer fatigue: a randomized controlled trial. **Journal of pain and symptom management**, Elsevier, v. 49, n. 2, p. 173–182, 2015.

<span id="page-69-2"></span>SCHWARZ, G. et al. Estimating the dimension of a model. The annals of statistics, Institute of Mathematical Statistics, v. 6, n. 2, p. 461–464, 1978.

SEARLE, S. Linear Models. [S.l.]: New York: Wiley, 1971.

SEARLE, S. R.; CASELLA, G.; MCCULLOCH, C. Variance components. [S.l.]: Wiley: New York, 1992.

<span id="page-69-1"></span>SILVA, E. N.; DUARTE, J. B.; REIS, A. J. dos S. Seleção da matriz de variância-covariância residual na análise de ensaios varietais com medidas repetidas em cana-de-açúcar. Ciência Rural, SciELO Brasil, v. 45, n. 6, p. 993–999, 2015.

SINGER, J. M.; ANDRADE, D. d. Análise de dados longitudinais. Simpósio Nacional de Probabilidade e Estatística, Embrapa São Paulo, v. 7, 1986.

STORCK, L. et al. Experimentação vegetal. Santa Maria: UFSM, 2000.

TURKMAN, M. A. A.; SILVA, G. L. Modelos lineares generalizados-da teoria à prática. In: VIII Congresso Anual da Sociedade Portuguesa de Estatística, Lisboa. [S.l.: s.n.], 2000.

<span id="page-69-0"></span>XAVIER, L. Modelos univariado e multivariado para análise de medidas repetidas e verificação da acurácia do modelo univariado por meio de simulação. 2000. 91 f. Tese de Doutorado. Dissertação (Mestrado em Estatística e Experimentação agronômica) - Escola Superior de Agricultura Luiz de Queiroz, Piracicaba, SP, 2000.

# APÊNDICE

# APÊNDICE A - Rotinas utilizadas no *software* SAS<sup>®</sup>.

SAS

DATA Dados;

INPUT Grupo Sessao Ind Medida GLD GMD GLE GME TD TE ;

Cards;

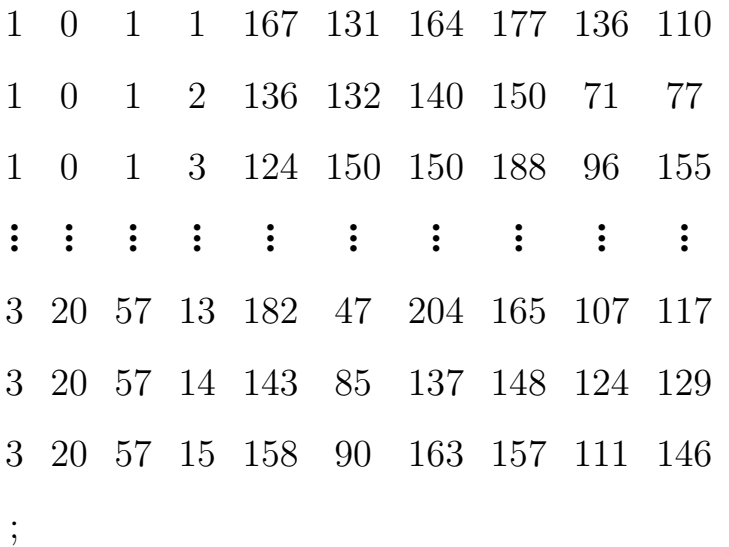

PROC MIXED DATA=Dados;

CLASS Grupo Sessao Ind Medida;

MODEL TE = Grupo|Sessao|Medida / outp=predresid;

\*RANDOM Ind;

REPEATED Medida / TYPE=ARMA(1,1)

SUBJECT= Ind(Grupo\*Sessao) R RCORR;

LSMEANS Grupo / AT MEANS ADJUST=TUKEY; \*tukey para compa-

rar os grupos para a variável GLD;

LSMEANS Sessao / AT MEANS ADJUST=TUKEY; \*tukey para comparar as sessões para a variável GMD;

LSMEANS Medida/ AT MEANS; \*Para pegar as médias e fazer a regressão das medidas para a variável GMD;

LSMEANS Sessao / AT MEANS ADJUST=TUKEY; \*tukey para comparar as sessões para a variável GME;

LSMEANS Grupo / AT MEANS ADJUST=TUKEY; \*tukey para comparar os grupos para a variável TD;

LSMEANS Medida/ AT MEANS; \*Para pegar as médias e fazer a regressão das medidas para a variável TD;

LSMEANS Grupo\*Sessao /slice = Sessao AT MEANS ADJUST=TUKEY; \*tukey para comparar os grupos dentro de cada sessão para a variável TE; LSMEANS Grupo\*Sessao /slice = Grupo AT MEANS ADJUST=TUKEY; \*tukey para comparar as sessões dentro de cada grupo para a variável TE; LSMEANS Grupo\*Medida /slice = Grupo AT MEANS; \*Para pegar as médias e fazer a regressão das medidas medidas dentro de cada grupo para a variável TE;

RUN;quit;

proc print data=predresid; run; quit;

proc univariate normal data=predresid; var Resid; run;quit;
DATA REG; \*Médias das medidas para a variável GMD;

input tempo variavel;

tempo2=tempo\*tempo;

tempo3=tempo2\*tempo;

# CARDS;

- 1 96.4571
- 2 96.2540
- 3 102.34
- . . . . . .
- 13 109.05
- 14 112.94
- 15 116.87

PROC REG data=REG;

model variavel = tempo ; output out=b p=yhat ;

run;quit;

proc print data=b; var tempo variavel yhat; run;quit;

DATA REG; \*Médias das medidas para a variável TD; input tempo variavel;

# tempo2=tempo\*tempo;

## tempo3=tempo2\*tempo;

# CARDS;

1 116.35 2 118.21 3 113.94 . . . . . . 13 103.27 14 106.42 15 109.37

# PROC REG data=REG;

model variavel = tempo ; output out=b p=yhat ; run;quit;

proc print data=b; var tempo variavel yhat; run;quit;

DATA REG; \*Médias das medidas dentro do G1 para a variável TE; input tempo variavel; tempo2=tempo\*tempo; tempo3=tempo2\*tempo; CARDS;

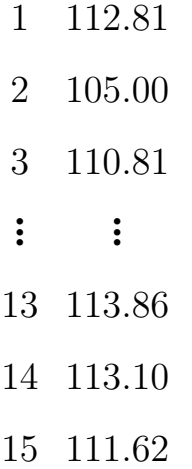

PROC REG data=REG;

model variavel = tempo ; output out=b p=yhat ; run;quit;

proc print data=b; var tempo variavel yhat; run;quit;

%LET Y=TD;

DATA Dados; SET Dados;

KEEP Grupo Sessao Ind Medida Y;

## PROC PRINT data=Dados;

RUN;

PROC SORT DATA=Dados; BY Grupo Sessao Ind; RUN;

PROC TRANSPOSE OUT=AM(RENAME=(\_1=T1 \_2=T2 \_3=T3 \_4=T4  $-5=$ T5  $-6=$ T6  $-7=$ T7  $-8=$ T8  $-9=$ T9  $-10=$ T10  $-11=$ T11  $-12=$ T12  $-13=$ T13  $14=T14$   $15=T15$ ); BY Grupo Sessao Ind; ID Medida; RUN;

PROC PRINT DATA=AM;

RUN;

PROC GLM DATA=AM; \* TESTE DE ESFERICIDADE DA MATRIZ SIGMA;

CLASS Grupo Sessao Ind;

MODEL T1-T15=Grupo Sessao Grupo\*Sessao /NOUNI;

REPEATED Medida 15 (1 2 3 4 5 6 7 8 9 10 11 12 13 14 15) POLYNO-

MIAL/PRINTE SUMMARY;

RUN;

## **ANEXOS**

# ANEXO A - Parecer consubstanciado do Comitê de Ética em Pesquisa.

### UNIVERSIDADE FEDERAL DE Plataforma **ALFENAS**

## PARECER CONSUBSTANCIADO DO CEP

### DADOS DO PROJETO DE PESQUISA

Titulo da Pesquisa: Análise da Fadiga e das Células da resposta imune em pacientes com câncer tratados com exergames. Ensaio Clínico randomizado e controlado.

Pesquisador: Leonardo César Carvalho

Área Temática: Equipamentos e dispositivos terapéuticos, novos ou não registrados no País;

Versão: 1

CAAE: 38628314 3 0000 5142

Instituição Proponente: UNIVERSIDADE FEDERAL DE ALFENAS - UNIFAL-MG

Patrocinador Principal: Financiamento Proprio

### DADOS DO PARECER

Número do Parecer: 923.589 Data da Relatoria: 03/12/2014

#### Apresentação do Projeto:

Ensaio clínico, randomizado e controlado. Os voluntários serão divididos em três grupos: Grupo treinamento (GT) formado por pacientes que estão em tratamento quimicterapêutico e radioterapêutico no Setor de Oncologia da Santa Casa de Alfenas; Grupo controle com câncer (GCC) formado por pacientes que não estão em tratamento, mas já foram tratados no passado e realizam apenas acompanhamento; e Grupo controle saudável (GCS) formado por voluntários que não tiveram câncer. Serão realizadas 20 sessões de exercícios físicos aplicadas numa frequência de três vezes por semana com duração de 50 minutos. A avaliação compreenderá uma análise eletromiográfica, dinamométrica e termográfica dos músculos da perna, avaliação de equilíbrio estático e análise de citocinas sanguíneas.

### Objetivo da Pesquisa:

Avaliar os efeitos de um protocolo de exergames sobre a fadiga muscular de pacientes com câncer tratados ou não por quimioterapia e/ou radioterapia.

### Avaliação dos Riscos e Beneficios:

De acordo com os autores, os riscos são inerentes a coleta sanguínea e a quedas ao solo. São descritas, entretanto, estratégias como orientações adequadas ao paciente e uso de dispositivos de auxílio e proteção.

Endereço: Rua Gabriel Monteiro da Silva, 700 Bairro: centro CEP: 37,130-000 Municipio: ALFENAS UF: MG Telefone: (35)3299-1318 Fax: (35)3299-1318 E-mail: comite etica@unfal-mg.edu.br

## UNIVERSIDADE FEDERAL DE **ALFENAS**

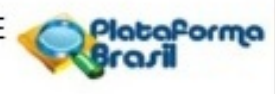

Continuação do Parecer: 923.589

Os benefícios minimizar os efeitos da fadiga, melhora no equilíbrio postural estático, força muscular, retorno venoso e na resposta imune. Pretende-se com isso contribuir para o desenvolvimento de estratégias de proteção, promoção da saúde e

qualidade de vida nesta população, por meio de novos modelos de prática de atividade física

### Comentários e Considerações sobre a Pesquisa:

Projeto bem descrito, de relevância clínica e para a literatura relacionada ao assunto.

Considerações sobre os Termos de apresentação obrigatória:

Os termos foram apresentados e estão corretos.

Recomendações:

Conclusões ou Pendências e Lista de Inadequações:

Projeto Aprovado

Situação do Parecer:

Aprovado

Necessita Apreciação da CONEP:

**Sim** 

Considerações Finais a critério do CEP:

O colegiado do CEP acata o parecer do relator.

O presente projeto, seguiu nesta data para análise da CONEP e só tem o seu início autorizado após a aprovação pela mesma.

ALFENAS. 19 de Dezembro de 2014

Assinado por: Cristiane da Silva Marciano Grasselli (Coordenador)

Enderego: Rua Gabriel Monteiro da Silva, 700 Bairro: centro CEP: 37.130-000 UP: MG Município: ALFENAS Fax: (35)3299-1318 Telefone: (35)3299-1318 E-mail: comte etica@unital-mg.edu.br

## **ANEXO B - Termo de Consentimento Livre e Esclarecido.**

TERMO DE CONSENTIMENTO LIVRE E ESCLARECIDO

Título da Pesquisa: AVALIAÇÃO DA FADIGA E SUAS REPERCUSSÕES EM **PACIENTES ONCOLÓGICOS** 

Pesquisadores responsáveis: Ricardo da Silva Alves; Andréia Maria Silva; Daniel Ferreira Moreira Lobato; Denise Hollandalunes; Leonardo César Carvalho.

Local da Pesquisa: Universidade Federal de Alfenas- UNIFAL-MG.

Caro paciente, o motivo desse encontro é para convidá-lo a participar do estudo intitulado: "AVALIAÇÃO DA FADIGA E SUAS REPERCUSSÕES EM PACIENTES ONCOLÓGICOS", podendo aceitar ou recusar a sua participação sem nenhum prejuízo.

As informações estão sendo fornecidas para seu esclarecimento e propondo a você participação voluntária em uma pesquisa desenvolvida na Escola de Enfermagem -Curso de Fisioterapia da UNIFAL-MG.

Caso você aceite em participar da pesquisa iremos informar que:

- Você será avaliado por meio de perguntar correspondente de um questionário sobre fadiga e de qualidade de vida, irá realizar testes de respirações, irá realizar avaliação de alguns músculos do corpo, equilíbrio através do baropodômetro, irá realizar a avaliação de marcha e será feita uma coleta sanguínea no início e ao final do tratamento por um profissional capacitado para avaliação da resposta imune e sua repercussão nos processo de fadiga muscular.

- Será realizado um protocolo de exercício por meio do vídeo game Xbox- 360 Kinectcom os jogos Promp it e Wall Breaker, com três jogadas de modo alternado e entre cada jogada o participante permanecerá em repouso por um minuto. Serão realizadas 20 sessões com realidade virtual, e a cada 10 sessões serão realizadas uma nova avaliação. Antes de começar o treino cada participante receberá todas as instruções sobre o manuseio do equipamento.

- Você poderá desligar-se do estudo em qualquer momento, não acarretando em prejuízo no atendimento realizado por esta instituição. Todas as informações colhidas, como a identidade, endereço, telefone, etc. serão mantidos em total sigilo.

- Os dados coletados serão utilizados para o presente estudo e estarão disponíveis a cada participante em particular bem como aos pesquisadores e a entidade envolvida, podendo ser divulgados para fins científicos, preservando o sigilo sobre a identidade do participante.

- Você terá acesso aos profissionais responsáveis pelo estudo em qualquer momento durante o período de estudo.

Certos em poder contar com sua autorização, estamos à sua disposição para esclarecimentos.

Eu. ouvi  $\epsilon$ compreendi todas as informações do estudo que fui convidado a participar. Eu tive a oportunidade de esclarecer minhas dúvidas, e decidi por vontade própria a participar deste estudo e sei que posso me desligar a qualquer momento.

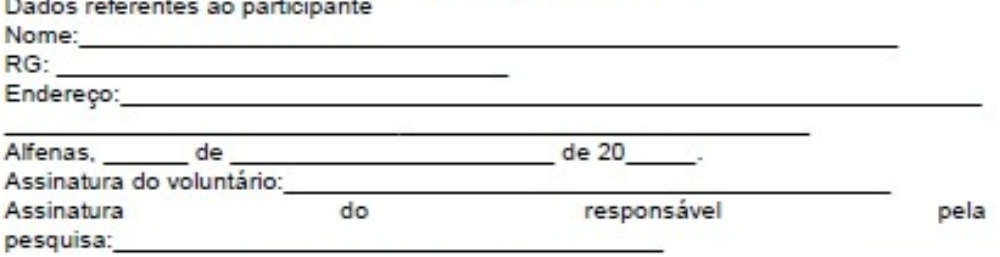